# **Epigenomics Data Analysis Workshop 2023**

DNA Methylation

## **Schedule**

- 09:30 10:15 Short introduction to DNA methylation + Overview Array exercises  $\bullet$
- 10:15 10:30 UPPMAX set-up + break  $\bullet$
- 10:30 12:00 Array exercises  $\bullet$
- 10:00 13:00 Lunch
- 13:00 14:00 DNA Methylation: Methods & Technologies  $\bullet$
- 14:00 14:15 Break
- 14:15 14:30 Overview Exercises Bisulfite Sequencing  $\bullet$
- 14:30 16:30 Bisulfite Sequencing Exercise  $\bullet$
- 16:30 17:00 Test Yourself

# **Introduction to DNA methylation**

# **Epigenetics**

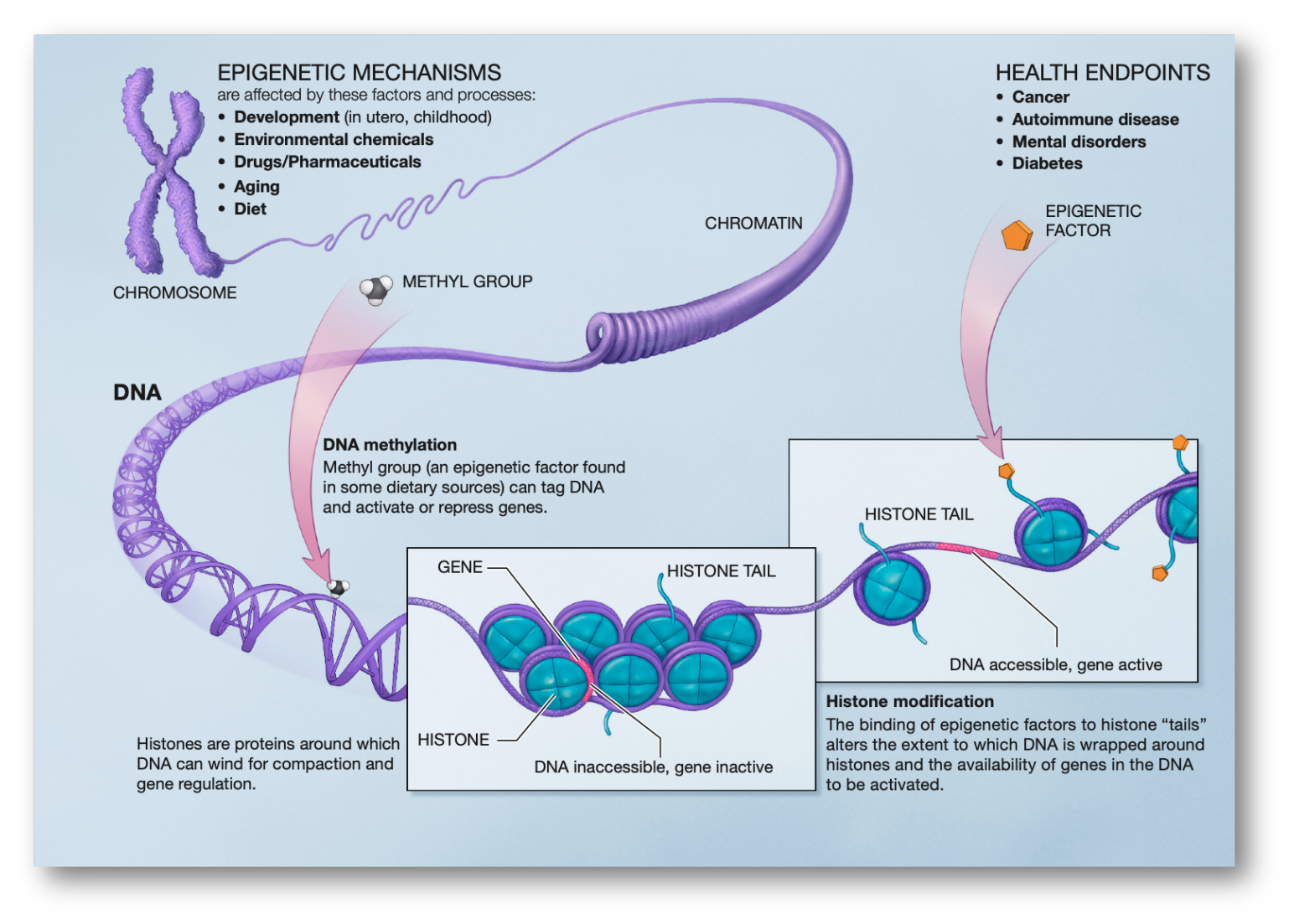

#### source: NIH

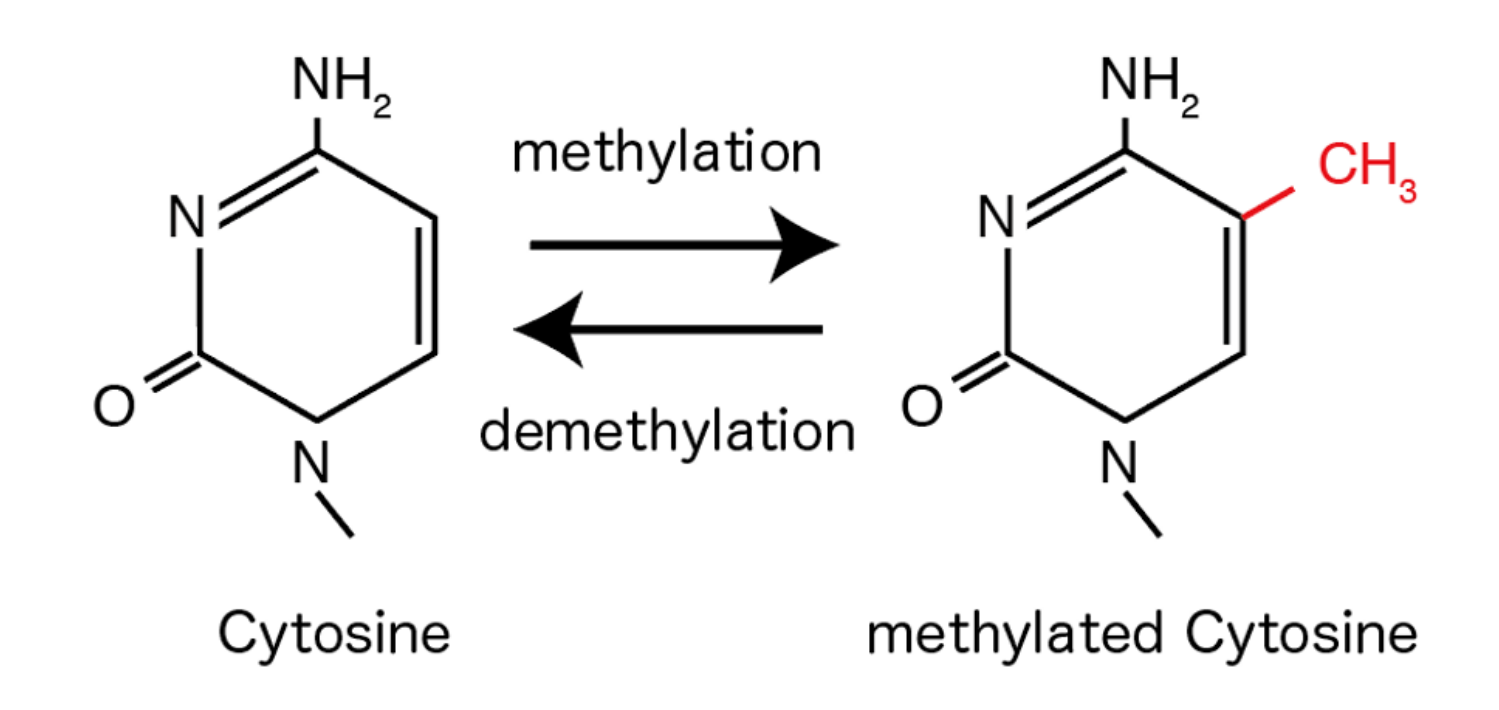

- Mostly found at cytosines followed by guanines  $\bullet$ 
	- 90% in CpG sites
	- Default state is methylated  $\Box$
	- **Prone to mutation -> depleted**

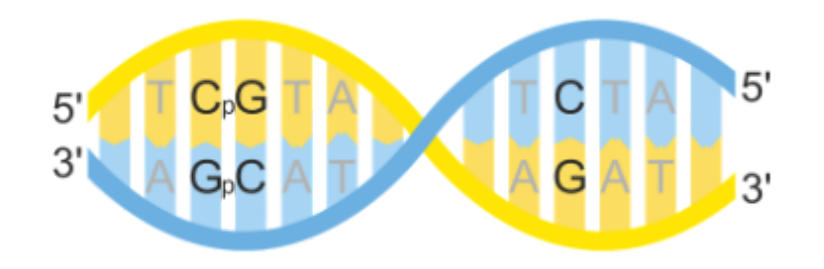

- Mostly found at cytosines followed by guanines
	- 90% in CpG sites
	- Default state is methylated  $\Box$
	- **Prone to mutation -> depleted**
- CpG sites often occurs as clusters: CpG Islands
	- Region with high frequency of CpG
	- Often associated with promoters  $\overline{\phantom{a}}$
	- Unmethylated if gene is expressed  $\overline{\phantom{a}}$

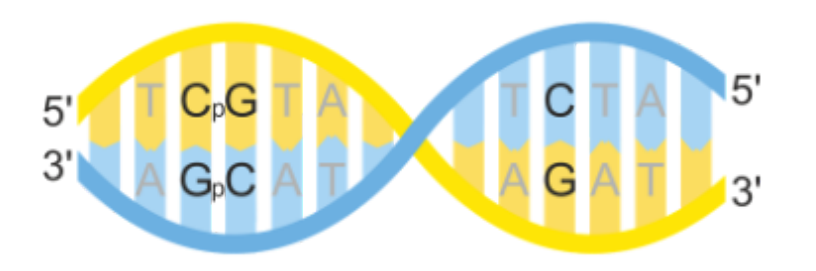

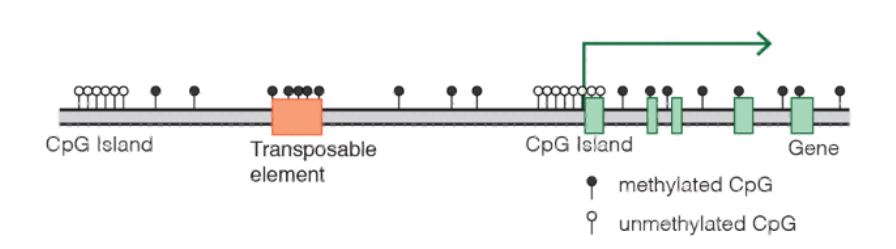

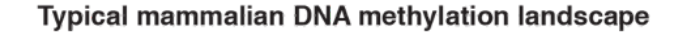

- Mostly found at cytosines followed by guanines
	- 90% in CpG sites
	- Default state is methylated  $\Box$
	- **Prone to mutation -> depleted**
- CpG sites often occurs as clusters: CpG Islands
	- Region with high frequency of CpG
	- Often associated with promoters  $\overline{\phantom{a}}$
	- Unmethylated if gene is expressed  $\overline{\phantom{a}}$
- Role in development, aging, cancer, exercise, …

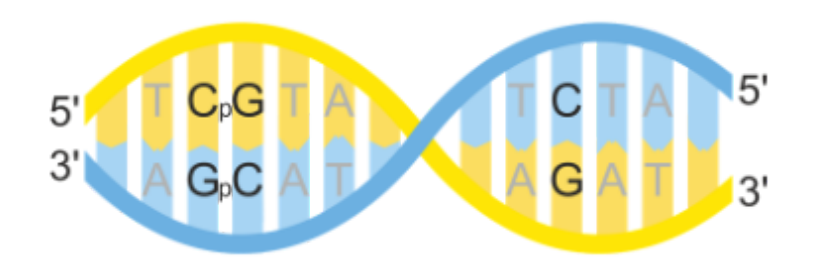

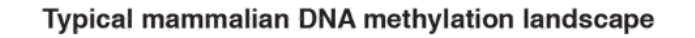

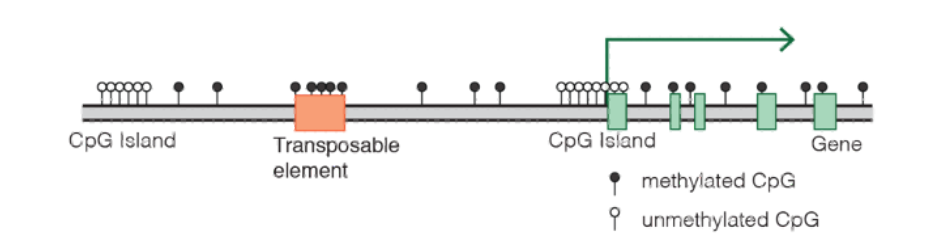

# **Effects of Methylation**

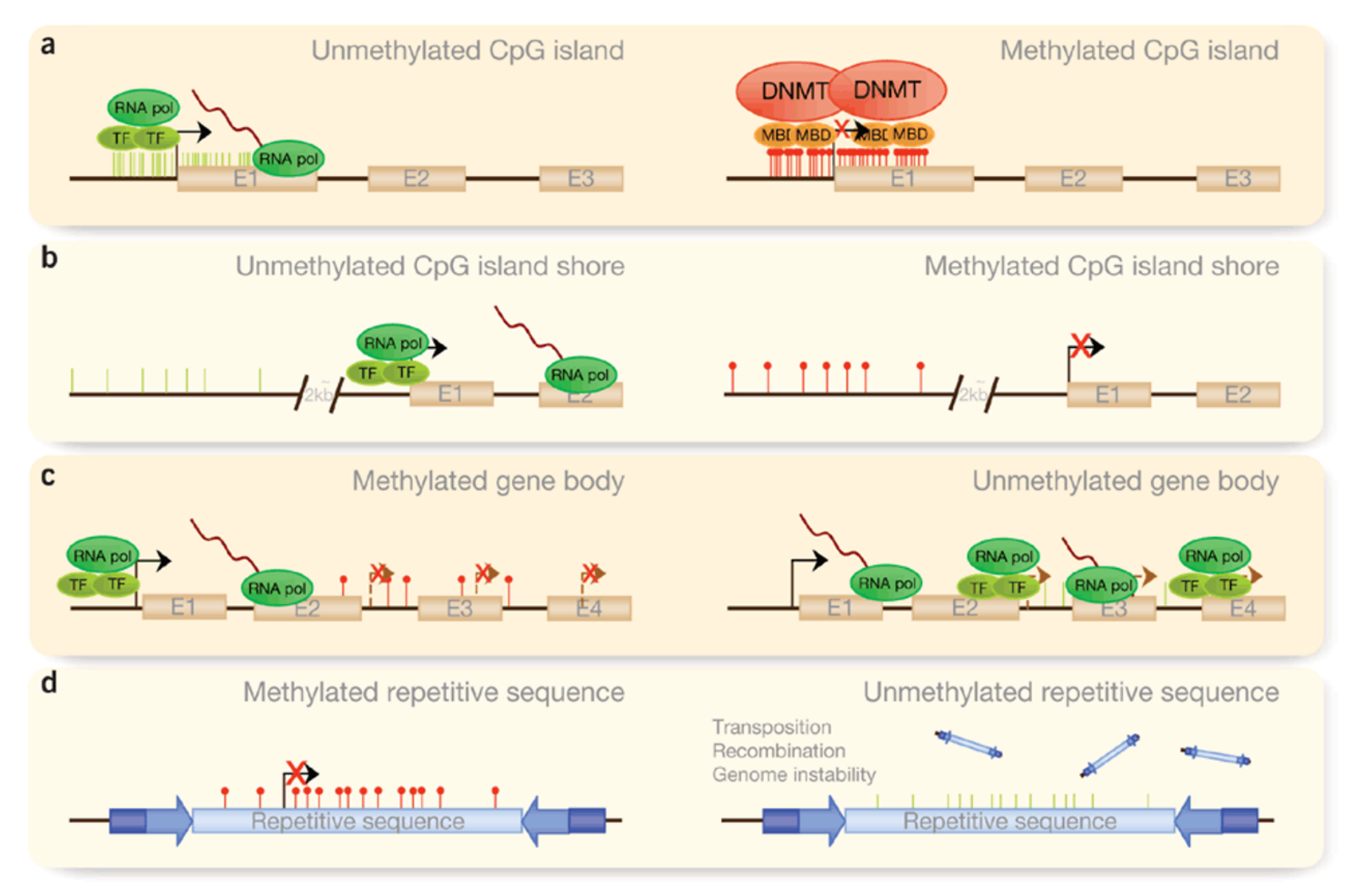

#### **Detection of DNA methylation**

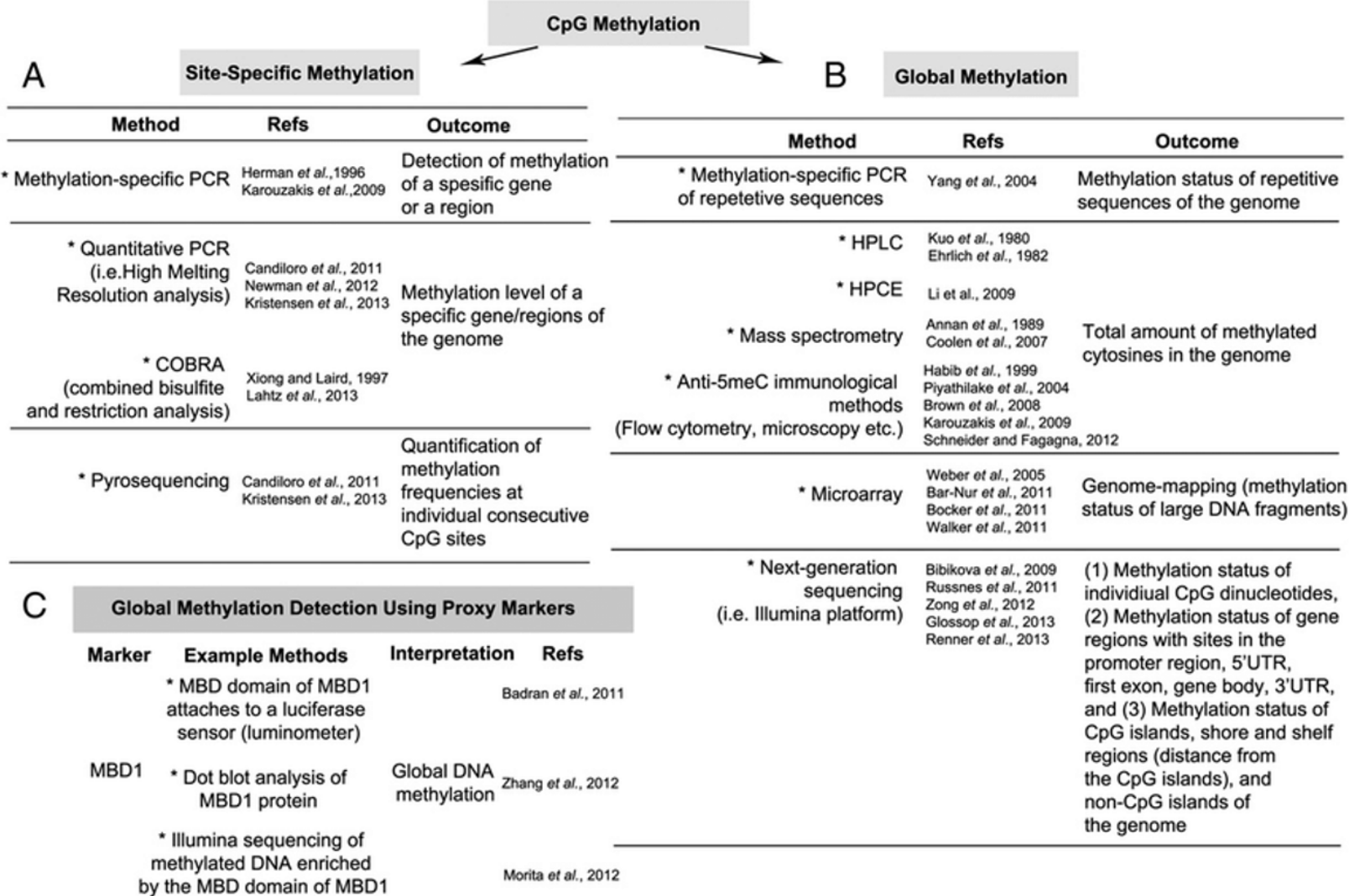

Celik et al. (2014), Journal of Immunological Methods

# **Bisulfite Conversion**

- Bisulfite conversion crucial for both arrays and sequencing
- $C \rightarrow U (-T)$
- $mC$  ->  $mC$  (->  $C$ )
- methylation-specific PCR, high resolution melting curve analysis, micro-array based approaches and next generation sequencing

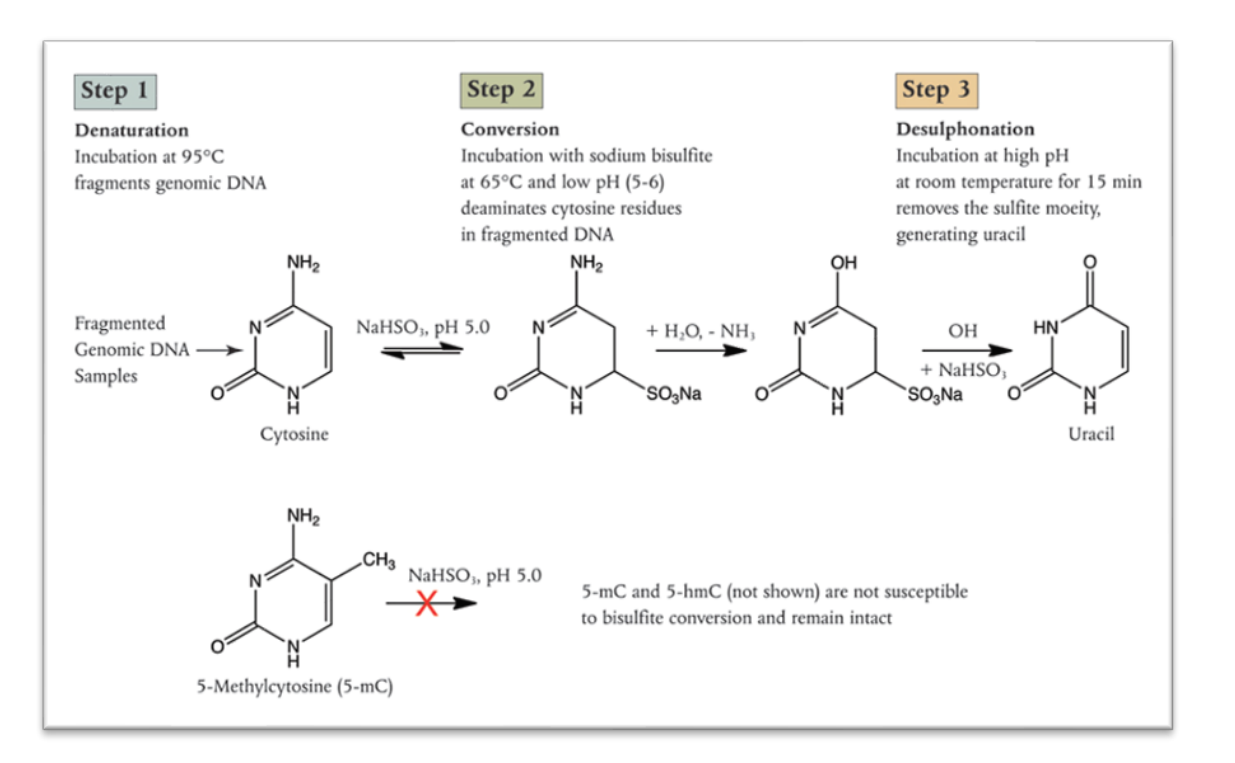

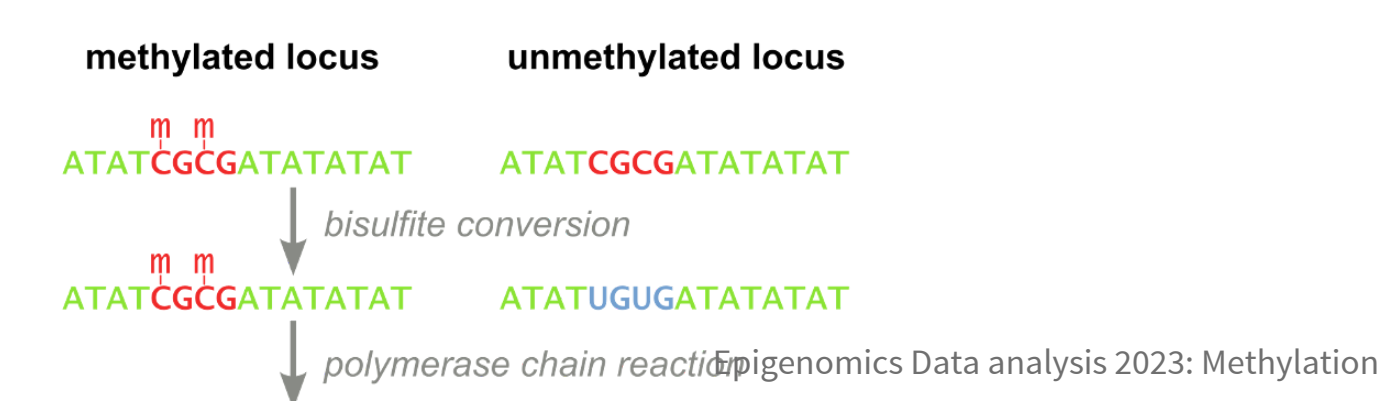

# **Illumina Methylation Arrays**

#### **GoldenGate**

1500 CpGs, cancer focused

#### **Infinium HumanMethylation450**

480K CpGs, 99% RefSeq genes

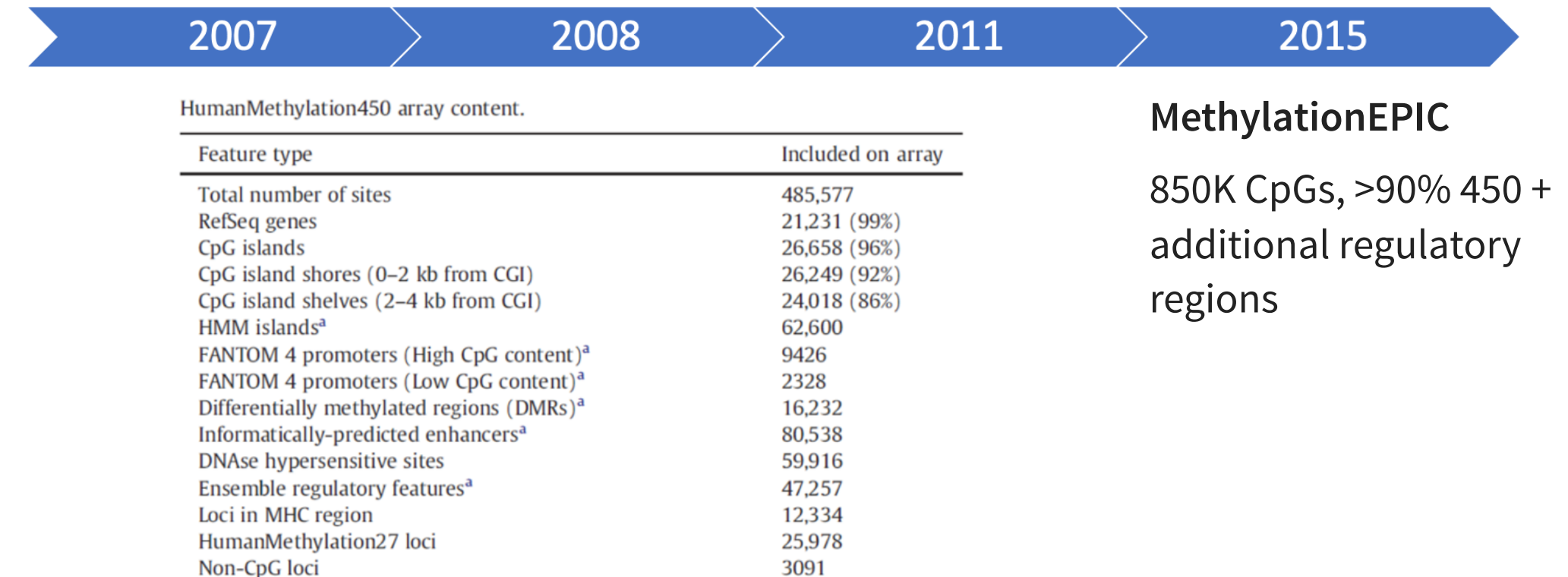

### **450 Array**

- 50bp single stranded DNA oligos ("probes") attached to silica beads  $\bullet$
- 2 detection channels: red and green  $\bullet$
- Hybrid of 2 different probe designs

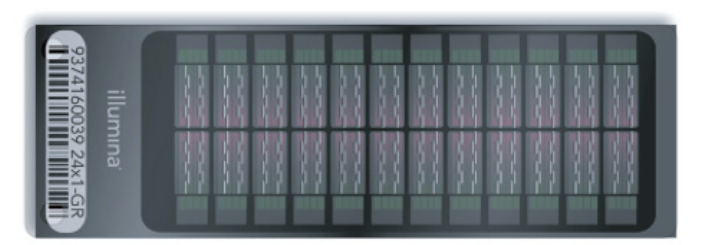

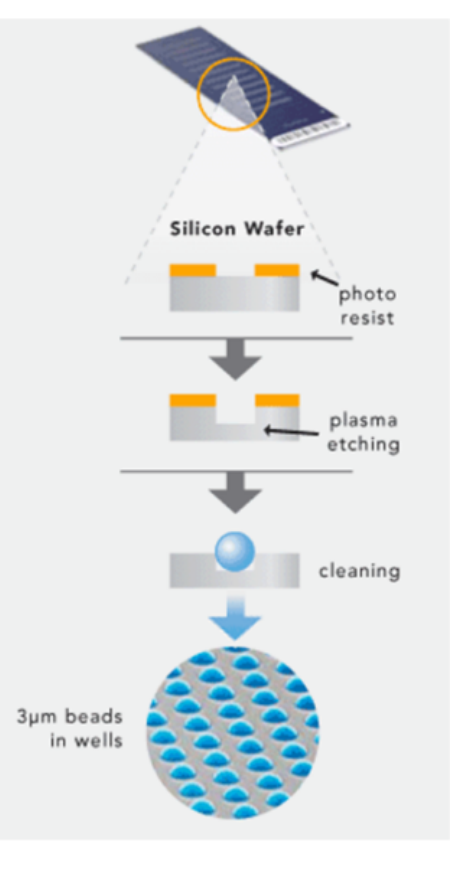

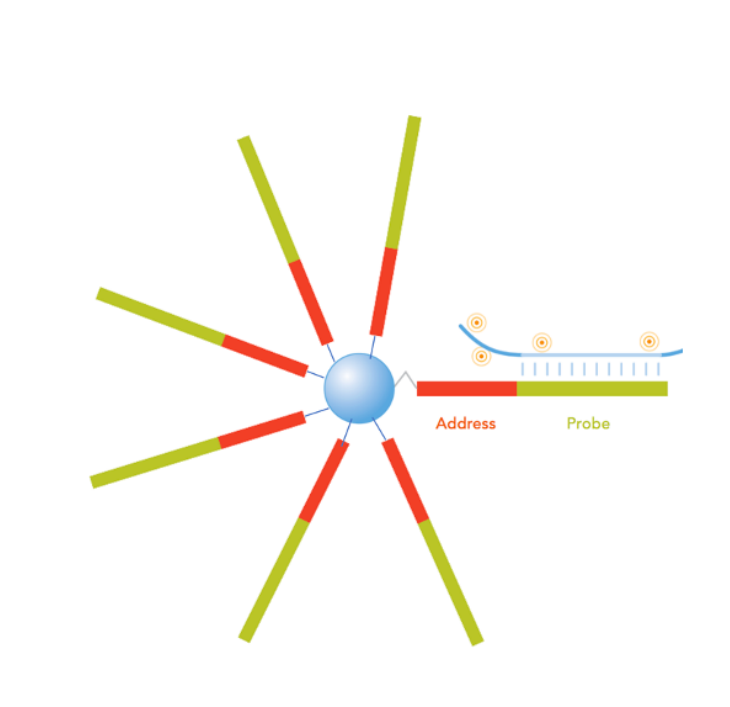

# **Infinium: Type I vs II design**

• Type I: single color detection, two beads

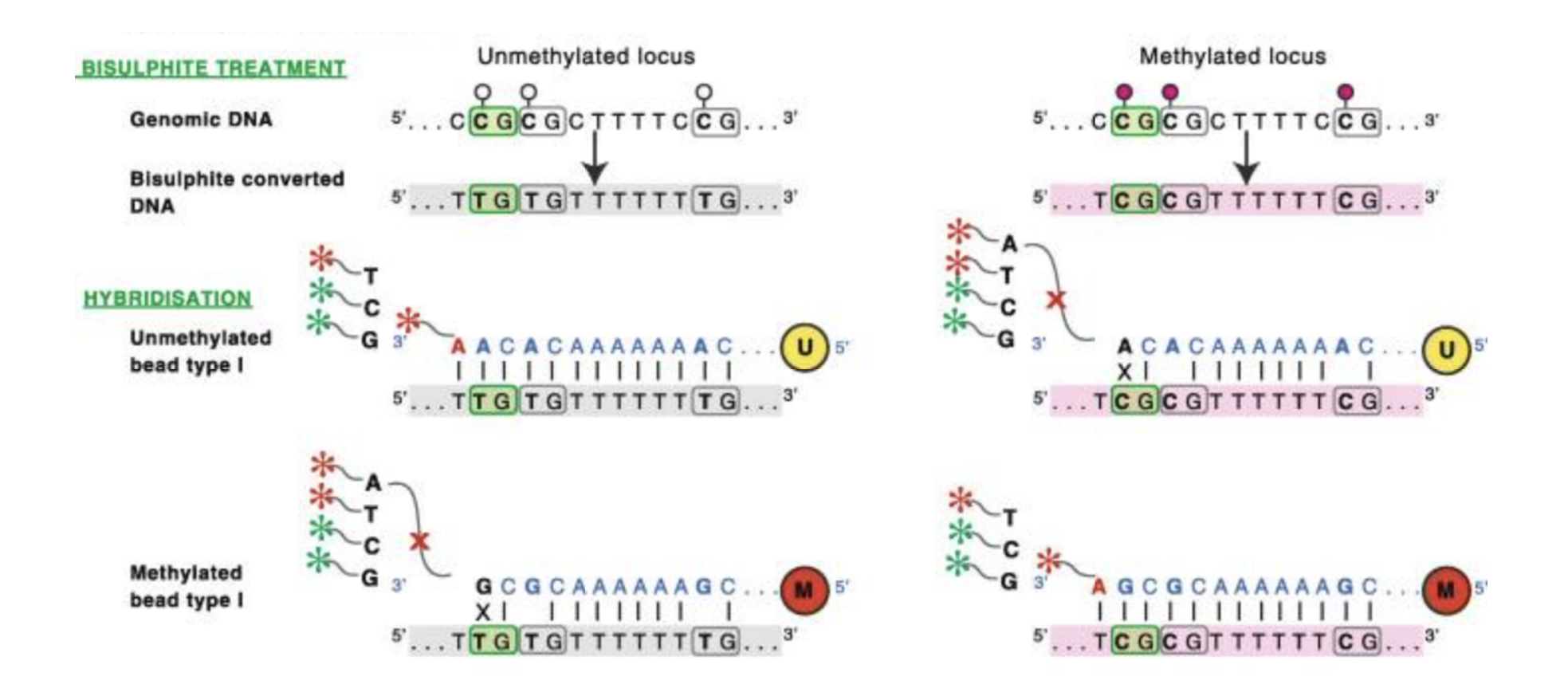

# **Infinium: Type I vs II design**

• Type II: two color detection, single bead

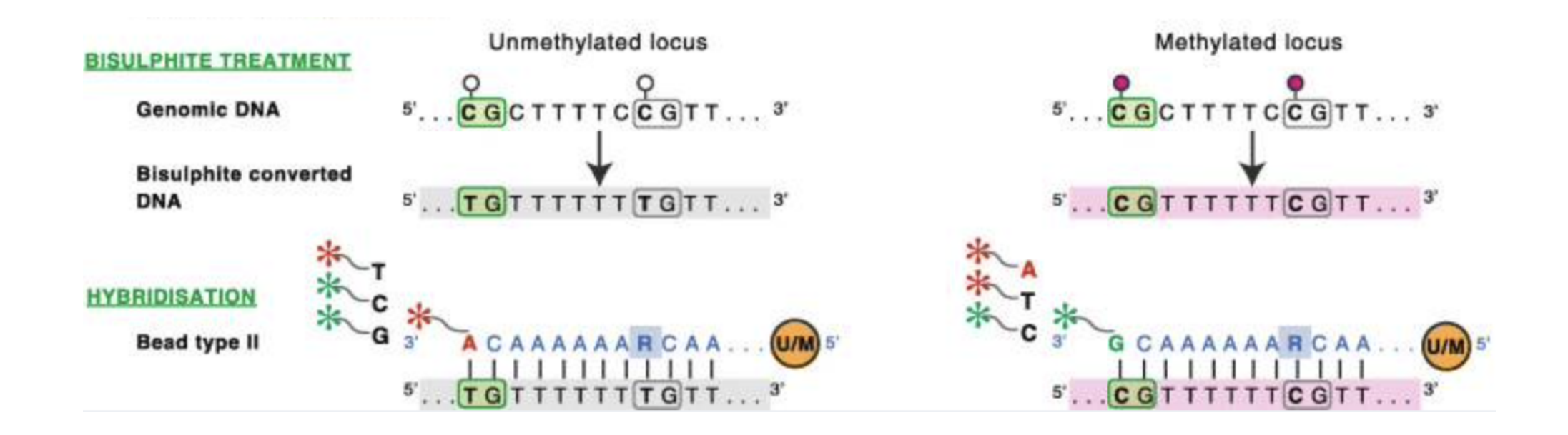

# **Infinium: Type I vs II design**

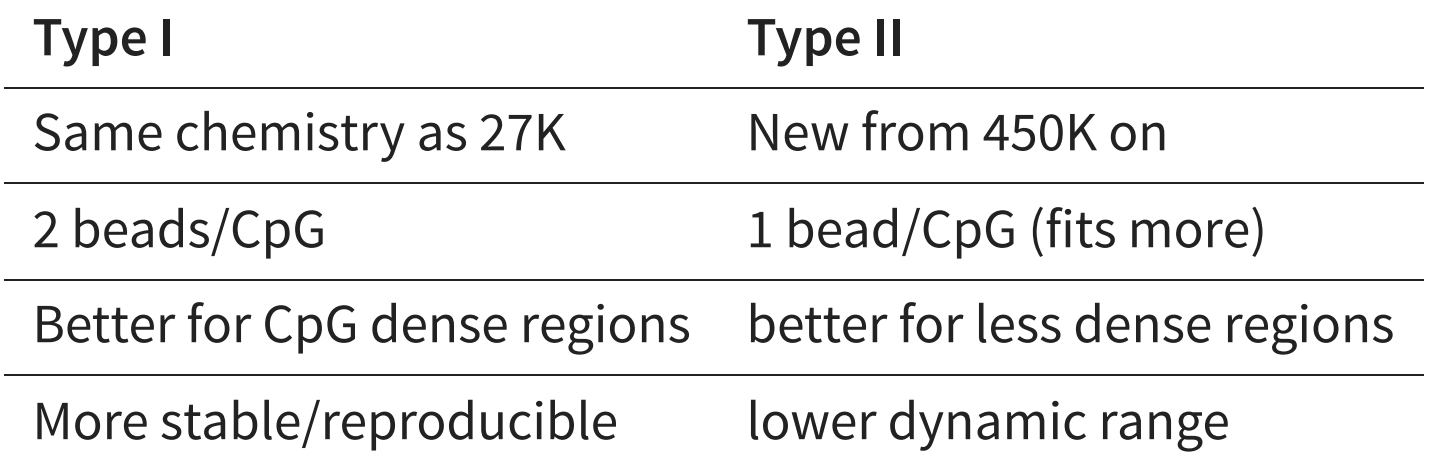

# **From red/green to methylation level**

• Intensities are used to estimate Beta values; for both probe designs

 $beta = M/(M + U + 100)$ 

- Beta value between 0 and 1
- Easily interpretable, but related M-value has better statistical properties

 $Mvalue = log2(M/U)$ 

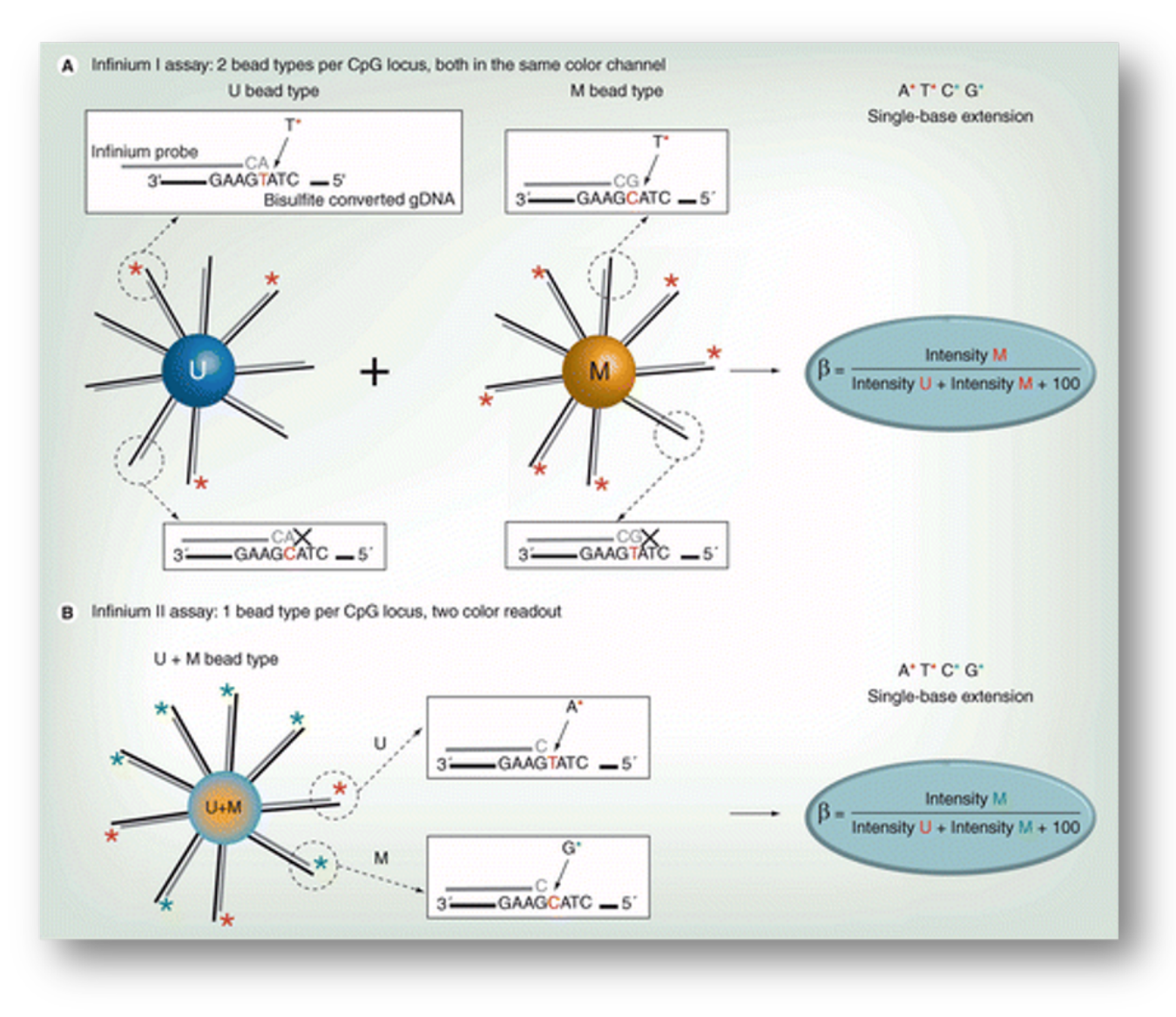

# **Analysis Workflow**

- Typical analysis consists of different steps…
- Many tools for analyzing  $\bullet$ Illumina arrays
- <span id="page-17-0"></span>R package minfi  $\bullet$ 
	- [1](#page-17-0) library(minfi)

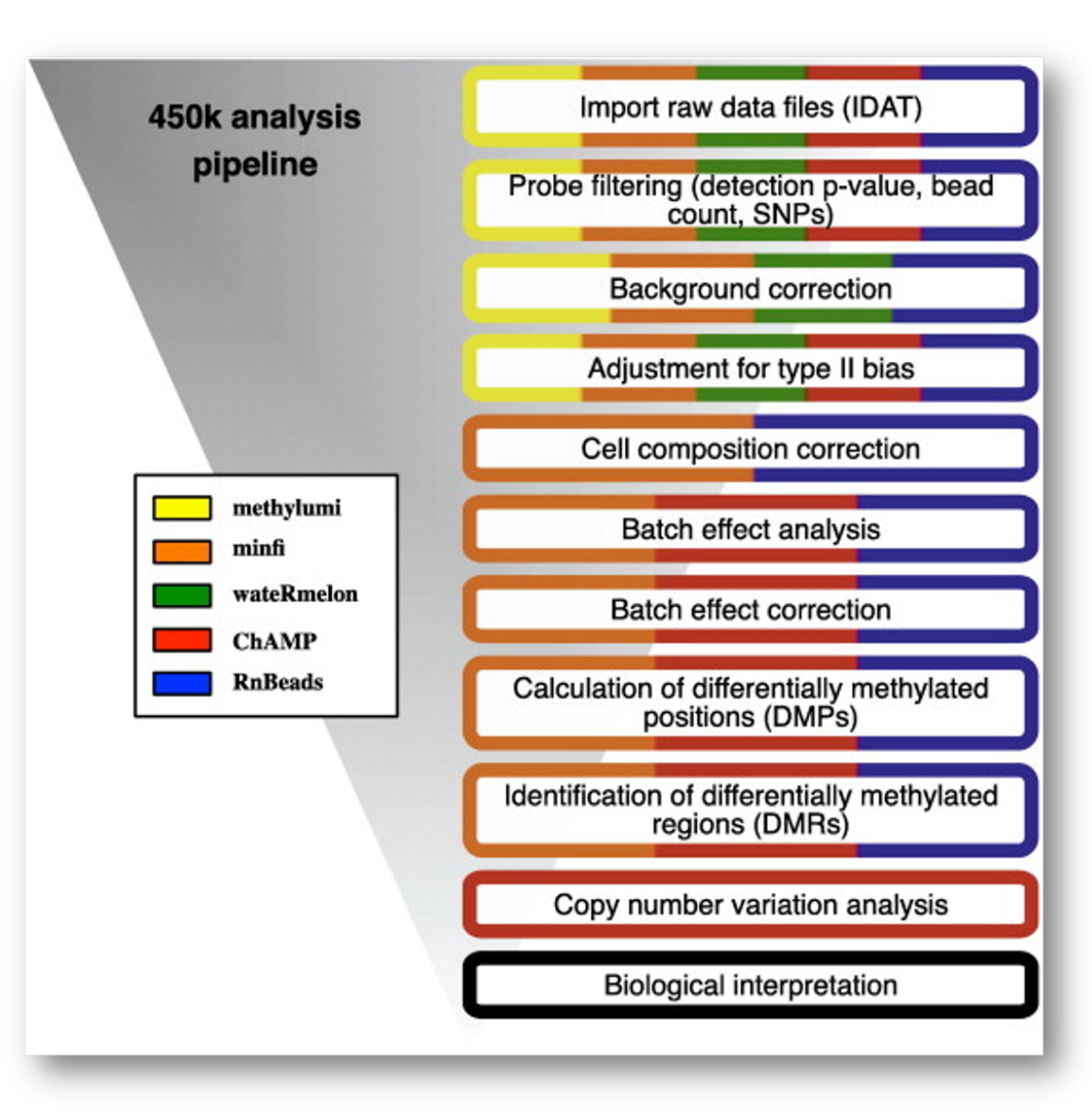

### **Import data**

- IDAT files; slide scanner output
	- 5859594006 R01C01 Grn.idat

<span id="page-18-0"></span>[1](#page-18-0) dataDirectory <- "/sw/courses/epigenomics/DNAmethylation/array\_data/"

- <span id="page-18-1"></span> $2$  # read in the sample sheet for the experiment
- <span id="page-18-2"></span>targets <- read.metharray.sheet(dataDirectory, pattern="SampleSheet.csv")
- <span id="page-18-3"></span> $4 \#$  $4 \#$  read in the raw data from the IDAT files
- <span id="page-18-4"></span>[5](#page-18-4) rgSet <- read.metharray.exp(targets=targets)
- <span id="page-18-6"></span><span id="page-18-5"></span>[6](#page-18-5) # Go from intensity data to methylation levels
- MSet <- preprocessRaw(rgSet)

• Plot median intensity in M vs U

```
1 qc <- getQC(MSet)
```
[2](#page-19-1) plotQC(qc)

<span id="page-19-1"></span>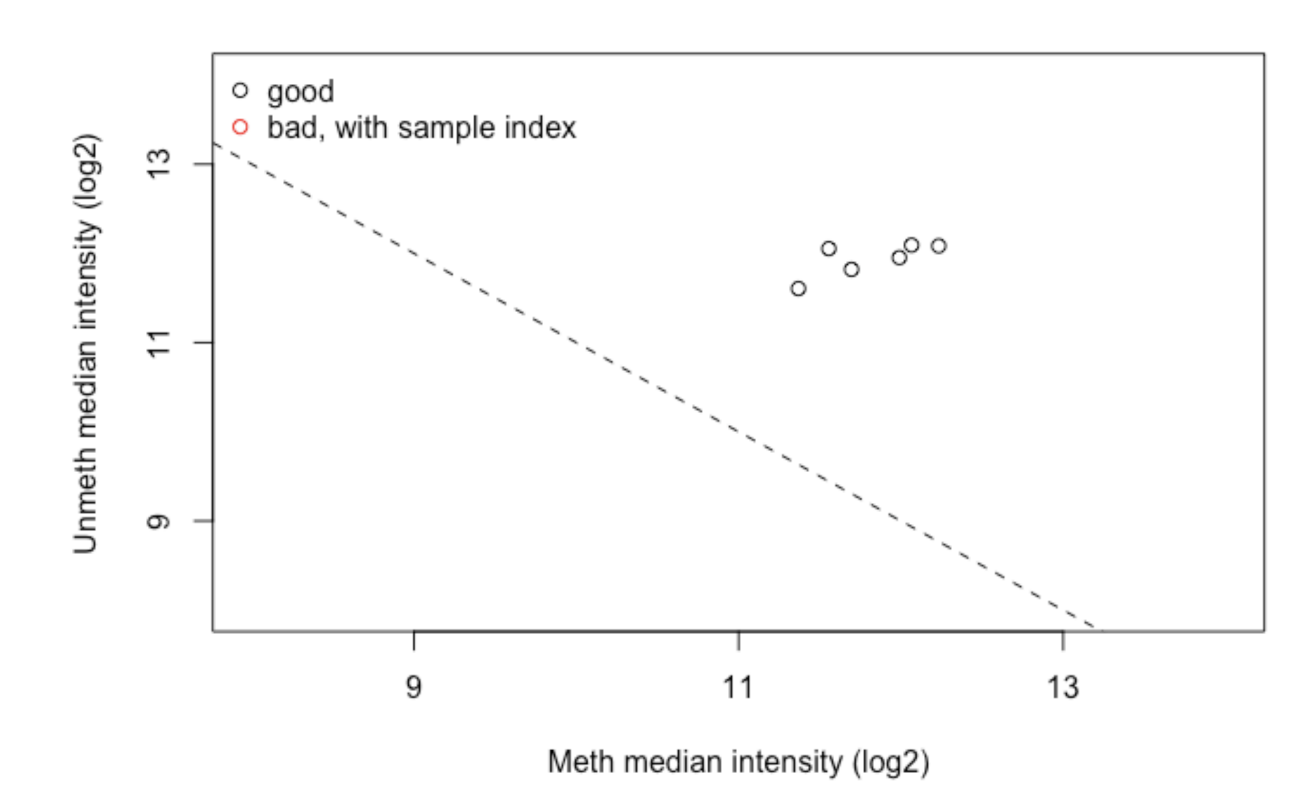

• Beta value density distribution

<span id="page-20-0"></span>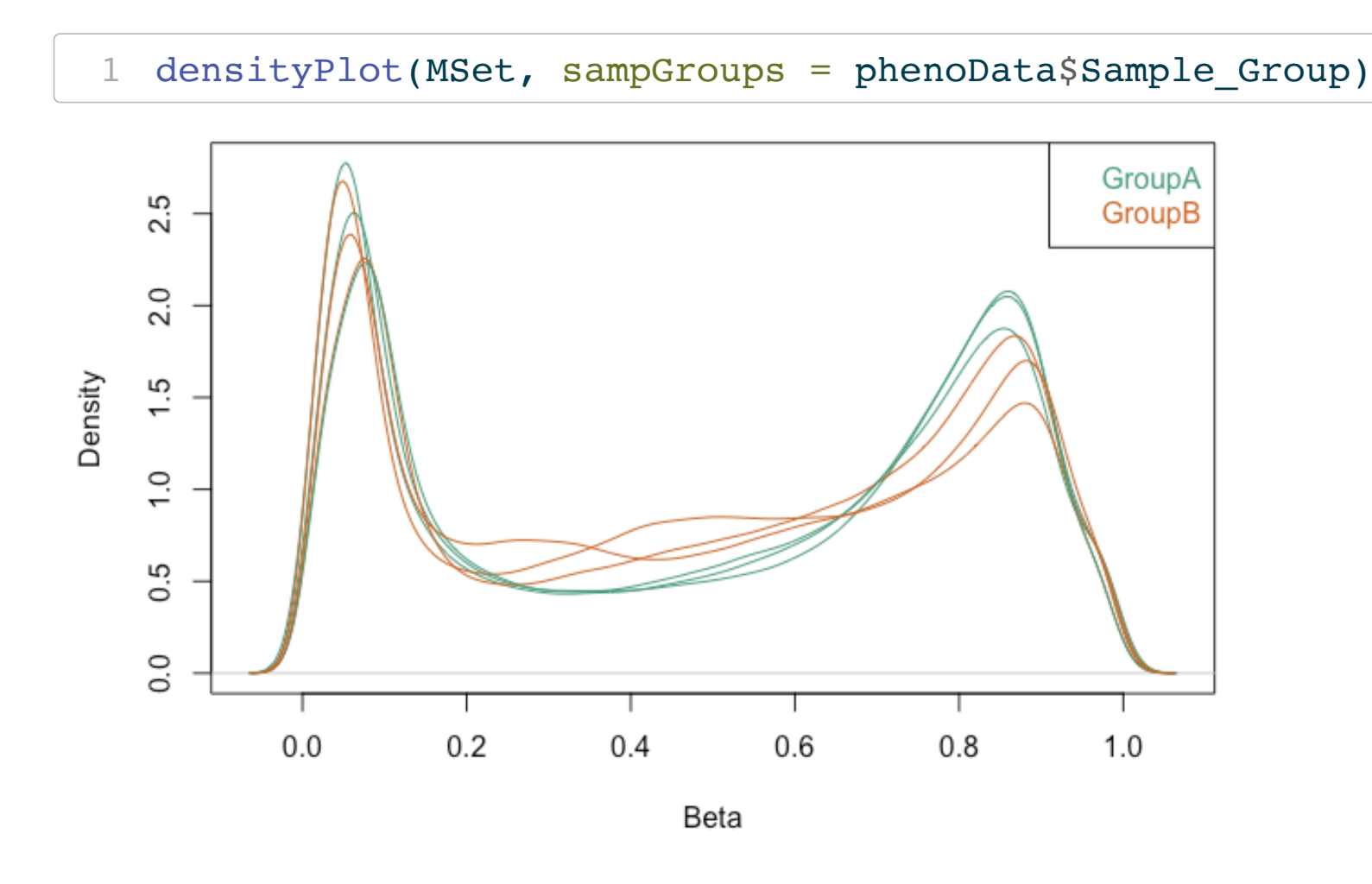

- <span id="page-21-0"></span>• Detection p-value: Are the intensities significantly above background?
	- $#$  Calculate the detection p-values
	- detP <- detectionP(rgSet)
	- # examine mean detection p-values across all samples to identify any failed
	- [4](#page-21-3) barplot(colMeans(detP), las=2, cex.names=0.8, ylab="Mean detection p-values
	- $abline(h=0.05,col="red")$  $abline(h=0.05,col="red")$  $abline(h=0.05,col="red")$

<span id="page-21-4"></span><span id="page-21-3"></span><span id="page-21-2"></span><span id="page-21-1"></span>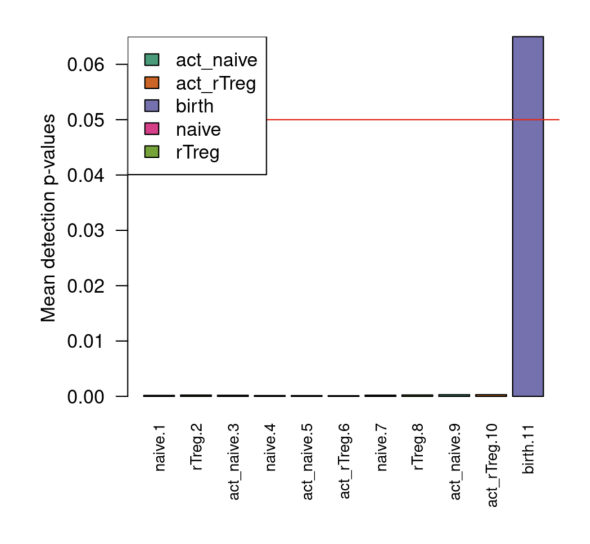

#### Potentially remove bad samples and/or probes.

Several internal control probes for different sample preparation steps (bisulfite conversion, hybridization, …)

<span id="page-22-0"></span>[1](#page-22-0) controlStripPlot(RGSet, controls="BISULFITE CONVERSION II")

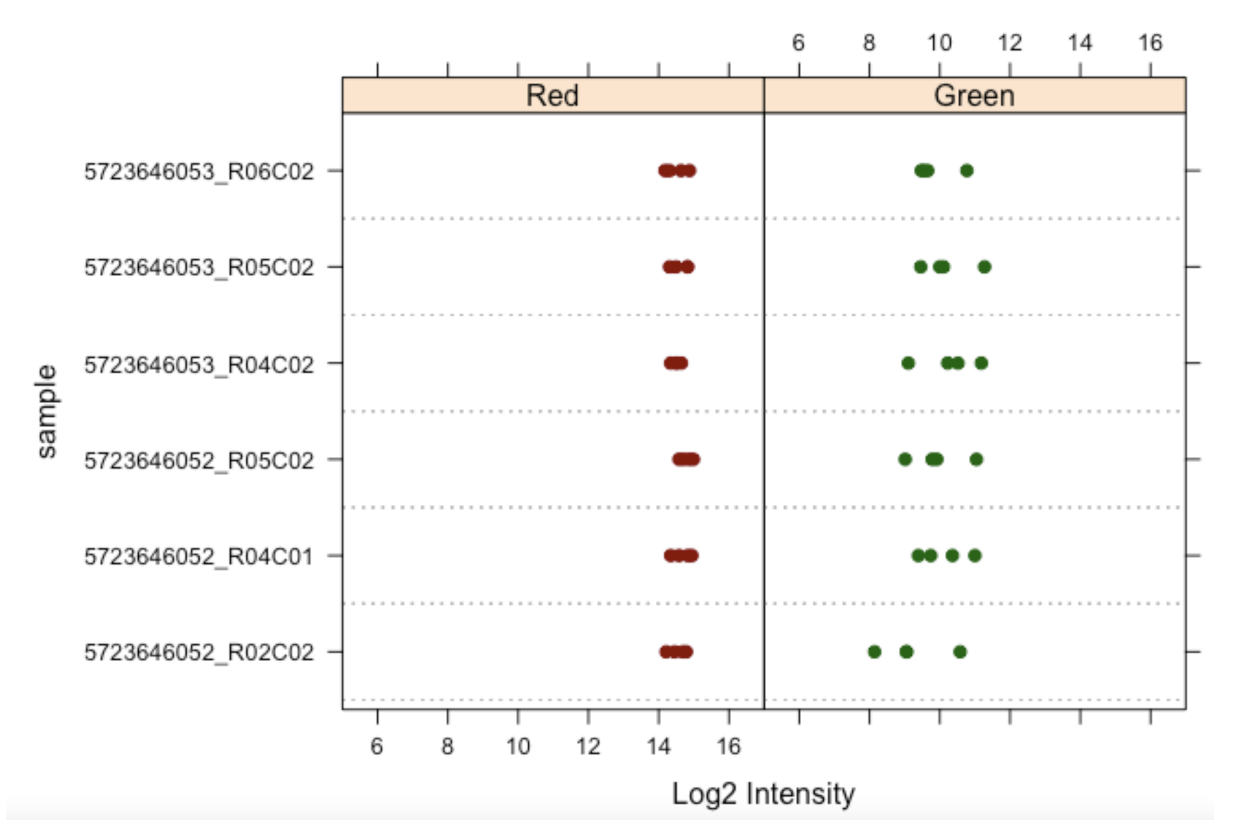

#### **Control: BISULFITE CONVERSION II**

- Staining control
- Bisulfite conversion
- extension controls
- specificity controls
- hybridization controls
- target removal controls
- negative controls

Description in [Illumina manual](https://support.illumina.com/content/dam/illumina-support/documents/documentation/chemistry_documentation/infinium_assays/infinium_hd_methylation/beadarray-controls-reporter-user-guide-1000000004009-00.pdf)

### **Other considerations…**

- Remove X/Y Chromosome CpGs?
- Remove CpG overlapping with known SNP and/or cross reactive probes
- Check sample structure with PCA

Many of the previous plots can be looked at interactively with . [shinyMethyl](http://bioconductor.org/packages/release/bioc/html/shinyMethyl.html)

paper: [A comprehensive overview of Infinium](https://www.ncbi.nlm.nih.gov/pmc/articles/PMC4239800/) [HumanMethylation450 data processing.](https://www.ncbi.nlm.nih.gov/pmc/articles/PMC4239800/)

## **Normalization**

Within and across array normalization

A systematic study of normalization methods for Infinium 450K methylation data using whole-A systematic assessment of normalization gend  $TingWang$  approaches for the Infinium 450K methylation Fund platform arra Michael C Wu, Bonnie R Joubert, Pei-fen Kuan, Siri E Håberg, Wenche Nystad, stud Shyamal D Peddada & Stephanie J London Jean-Philippe Fortin<sup>1</sup>, Aurélie Labbe<sup>2,3,4</sup>, Mathieu Lemire<sup>5</sup>, Brent W Zanke<sup>6</sup>, Thomas J Hudson<sup>5,7</sup>, Elana J Fertig<sup>8</sup>, Celia MT Greenwood<sup>2,9,10</sup> and Kasper D Hansen<sup>1,11\*</sup>

## **Normalization**

- Within and across array normalization  $\bullet$
- Within array:  $\bullet$ 
	- **background correction**
	- dye bias adjustment
	- **Type I/II bias correction**
- Between array:  $\bullet$ 
	- **starting material**
	- **I** labeling efficiency
- [Good overview](https://academic.oup.com/bib/article/15/6/929/179607) + described in lab
- [An evaluation of processing methods for HumanMethylation450 BeadChip data](https://bmcgenomics.biomedcentral.com/articles/10.1186/s12864-016-2819-7)  $\bullet$

## **Assess normalization case by case**

- Within and across array normalization not always necessary
- Depends on biological signal

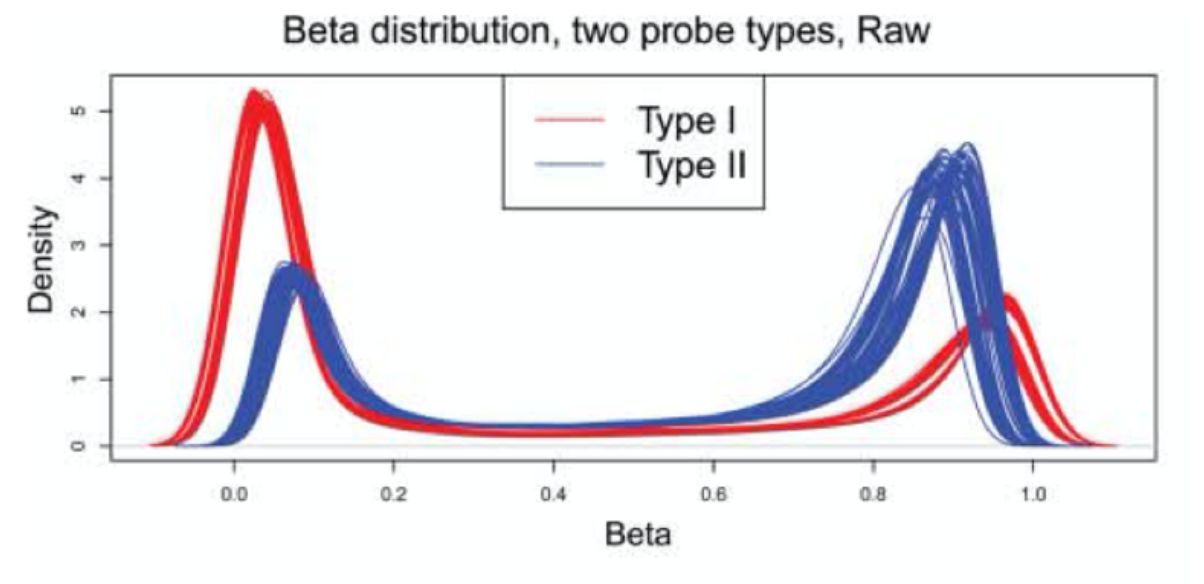

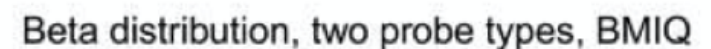

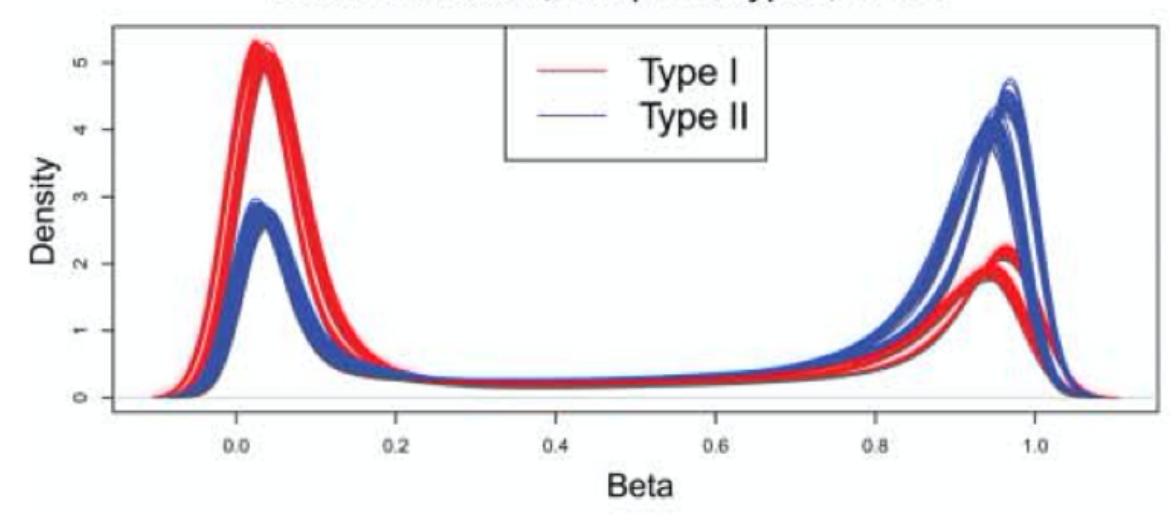

# **Differential Methylation**

- Identification of systematic differences in methylation between groups of samples (case vs control, smokers vs non-smokers, …)
- Usually starts on a per CpG basis
- Many ways to approach this
	- Questions being asked of data, available information on potential confounders, nature/structure of the data (repeated measures, …)
- Some possible approaches
	- **T**-test and ANOVA models
	- Wilcoxon rank-sum and Kruskall Wallis test  $\overline{\phantom{a}}$
	- Linear, logistic and Cox regression or mixed effect models
- Use M-values:  $M = log2(M/U)$  and *Beta* minimal difference cutoff

# **Differential Methylation**

- Single CpG often less informative than region (DMR)
- How to define region?
	- **Sliding window**
	- **Heuristic cutoff**
	- **Functional units**
- We will try last two in the lab

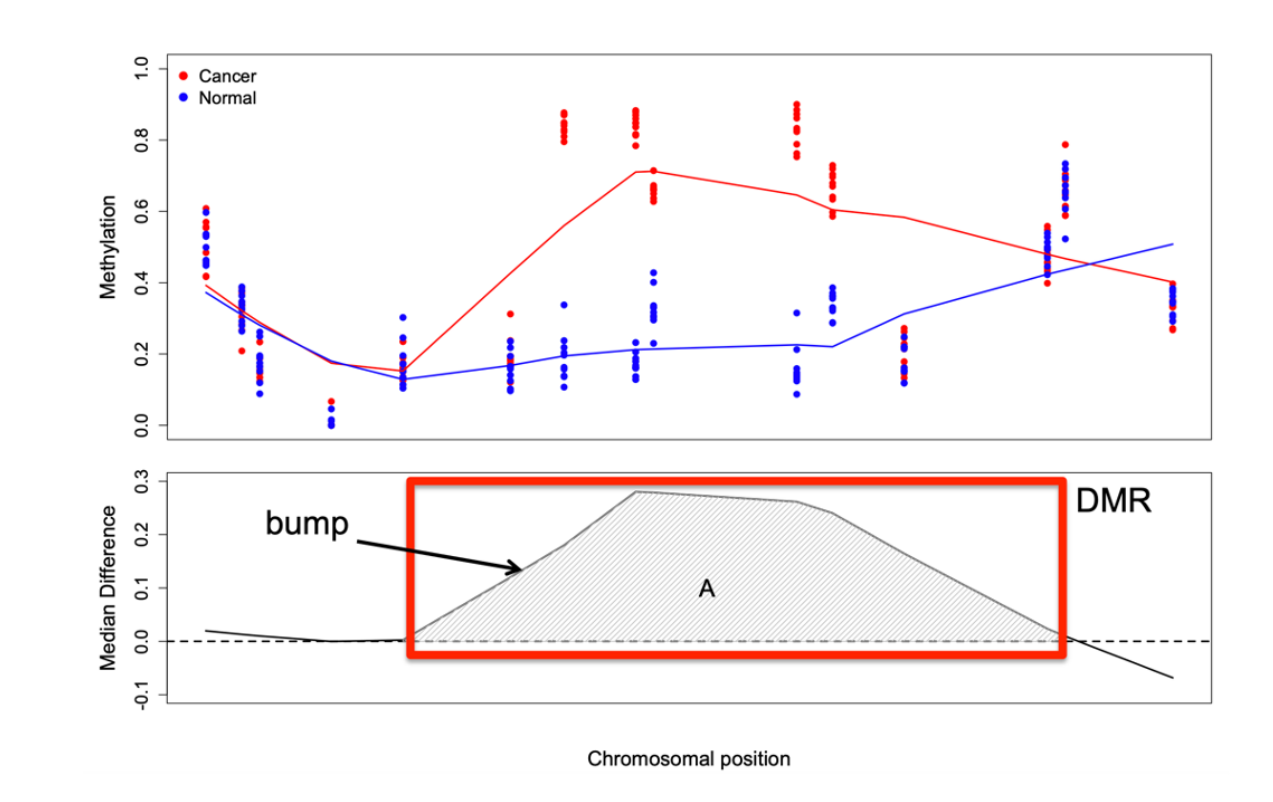

### **Gene Set Enrichment**

- Long list of DMP or DMR.... What does it mean?
- Gene expression -> GO analysis
- Not so straightforward for methylation data!
	- CpG link to genes unclear
	- **Directionality**
	- Bias! Number of CpG per gene differs  $\overline{\phantom{a}}$

#### Gene-set analysis is severely biased when applied to genome-wide methylation data

Paul Geeleher<sup>1,2</sup>, Lori Hartnett<sup>3</sup>, Laurance J. Egan<sup>3</sup>, Aaron Golden<sup>4</sup>, Raja Affendi Raja Ali<sup>3</sup> and Cathal Seoighe<sup>2,\*</sup>

[missMethyl](https://bioconductor.org/packages/release/bioc/html/missMethyl.html), [methylGSA,](http://bioconductor.org/packages/release/bioc/html/methylGSA.html) [BioMethyl](https://github.com/yuewangpanda/BioMethyl)

# **Cell Type Deconvolution**

- Estimates the relative proportion of pure cell types within a sample
- Most cohort studies use data from blood samples

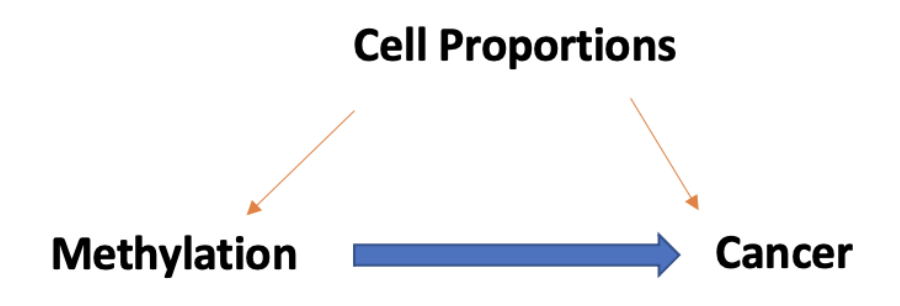

• Minfi: RGChannelSet returns relative proportions of CD4+ and CD8+ T-cells, NK cells, monocytes, granulocytes and Bcells in each sample

#### **Datasets**

- Small toy data
- IDAT files
- 10 samples: 4 different T-cell types from 3 individuals  $\bullet$ 
	- **Naive**
	- **Treg**
	- act\_naive
	- act\_Treg
- An additional sample has been added from another study GSE51180, to illustrate approaches for identifying poor quality samples.

# **Bisulfite Sequencing**

### **Bisulfite Sequencing**

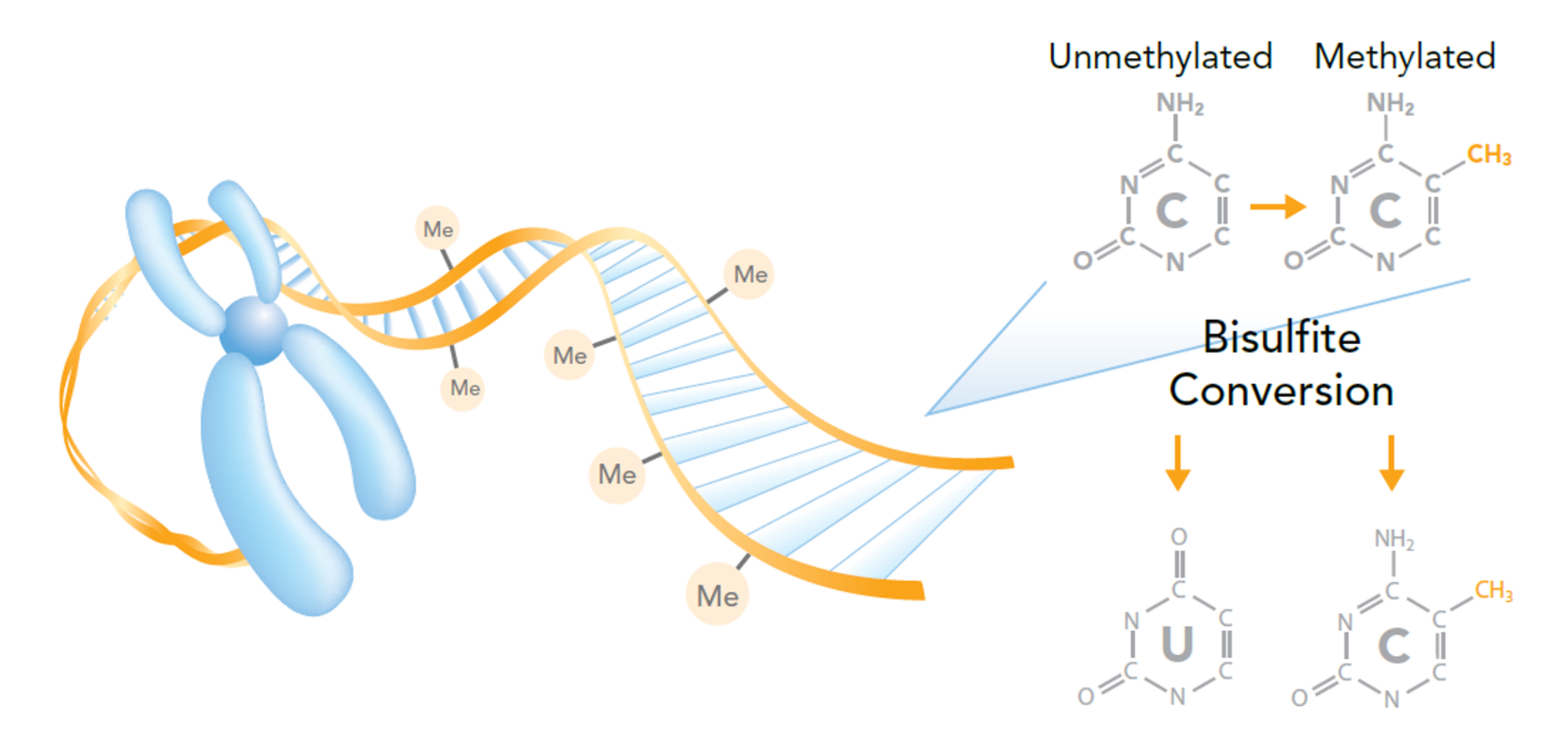

#### **Easy readout… in theory**

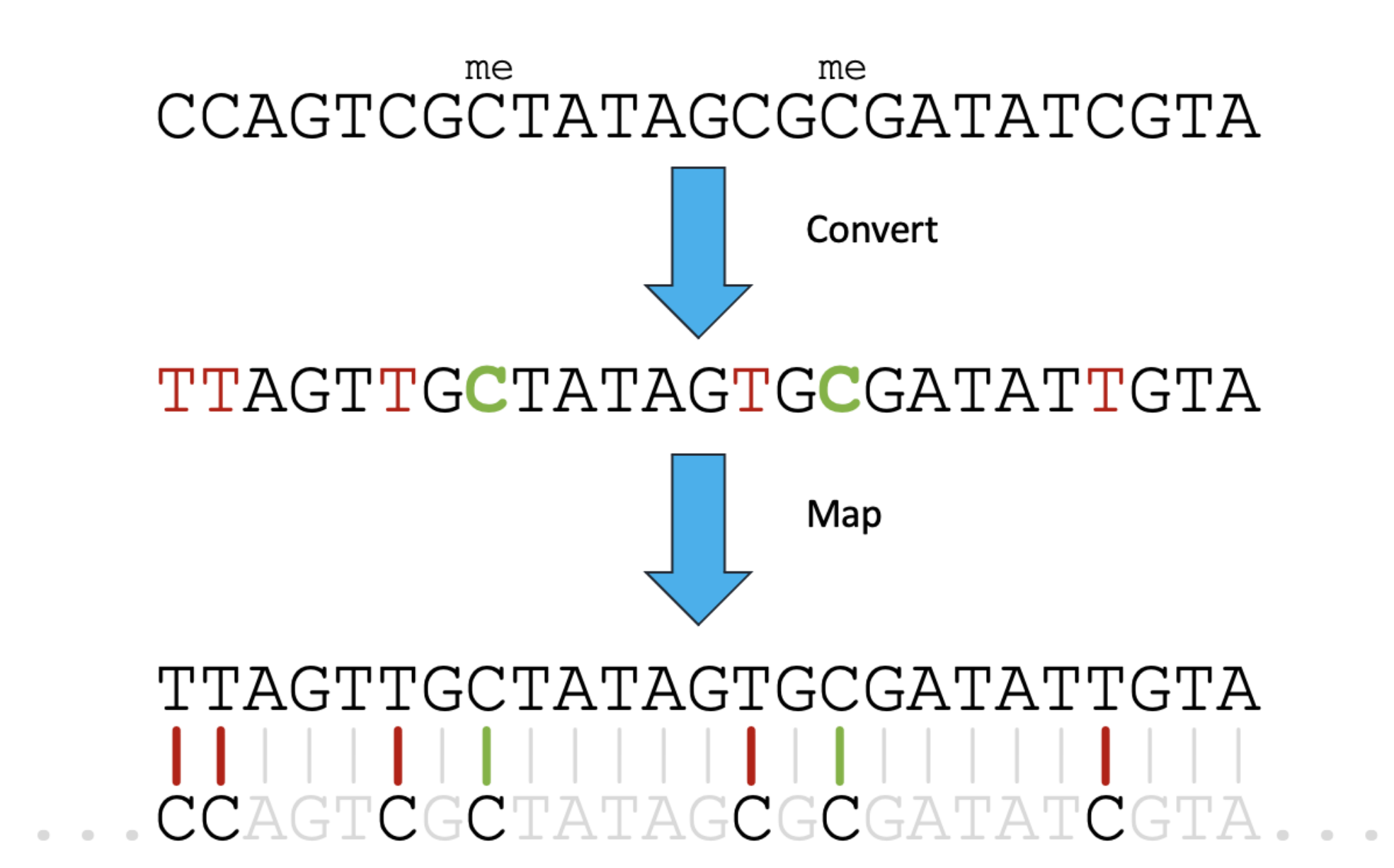

### **… but not in reality**

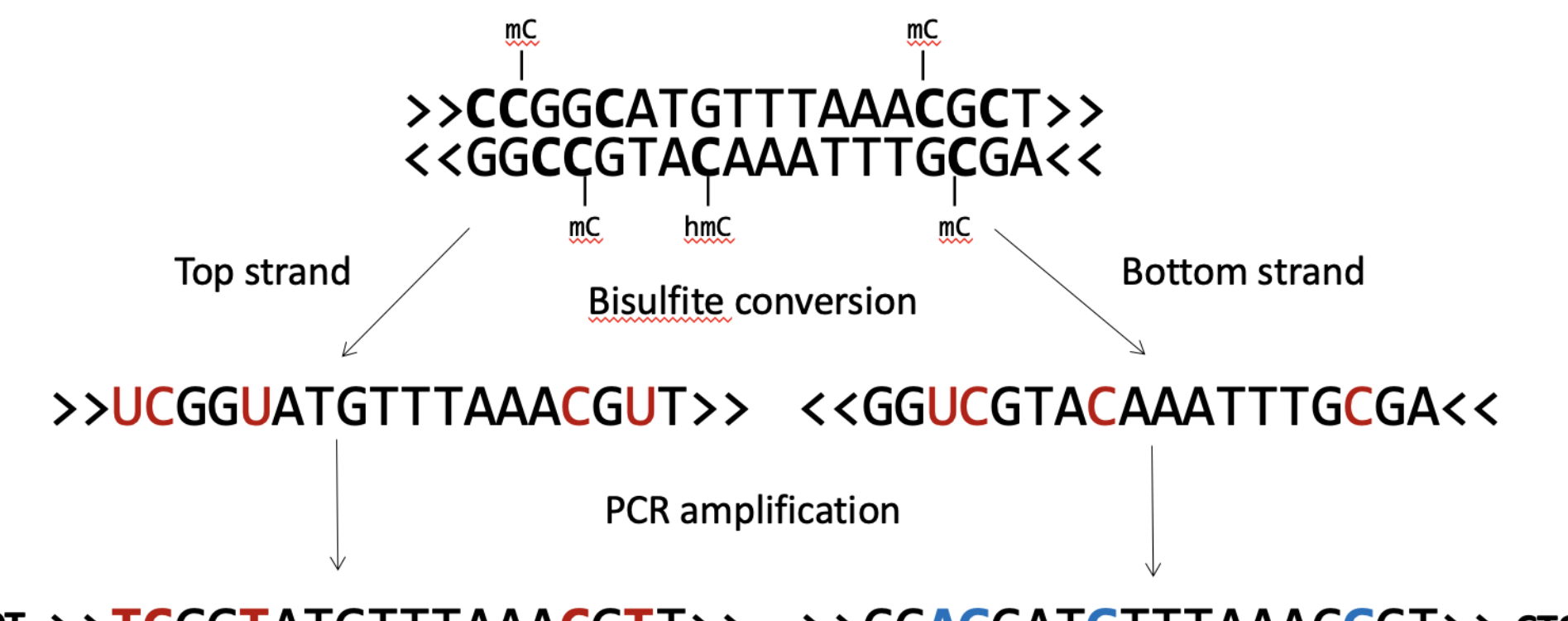

#### OT >>TCGGTATGTTTAAACGTT>> >>CCAGCATGTTTAAACGCT>> CTOB<br>CTOT<<AGCCATACAAATTTGCAA<< <<GGTCGTACAAATTTGCGA<< OB

- 2 different PCR product and 4 possible different sequence strands from one genomic locus
- Each of these 4 can exist in any possible conversion state

### **3-letter alignment**

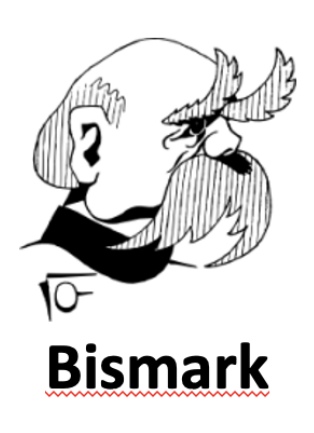

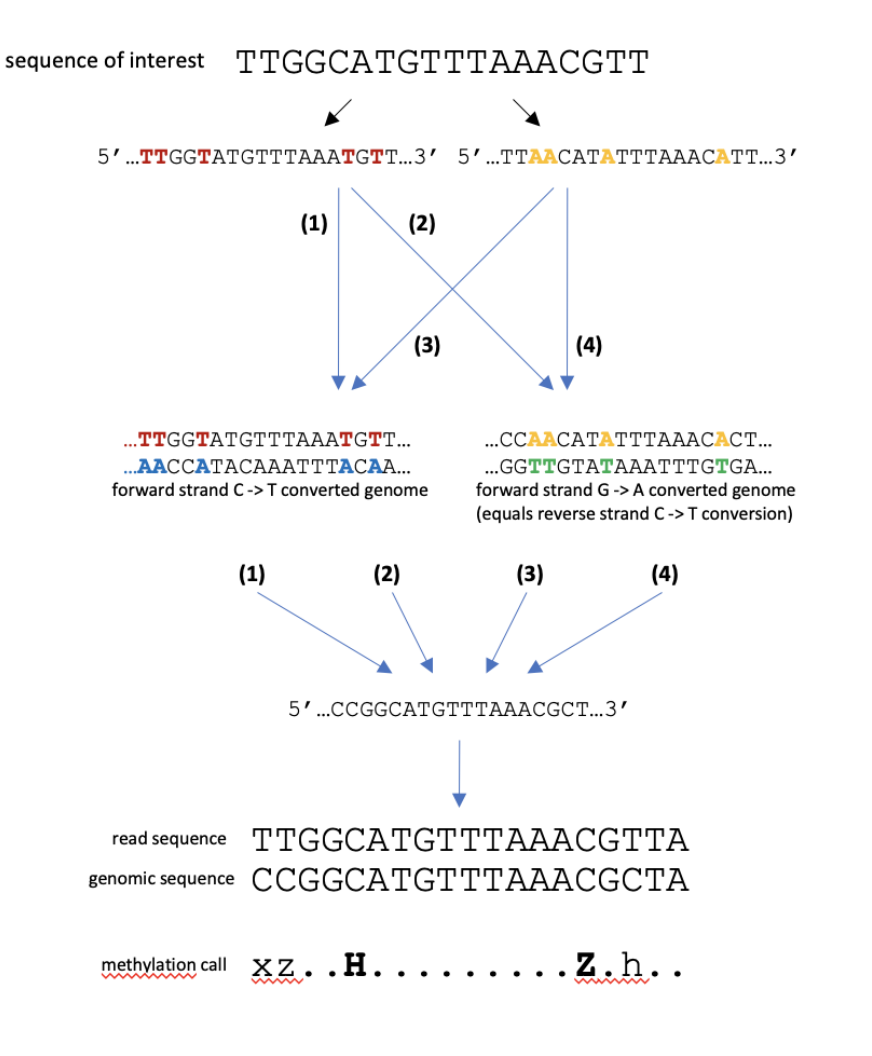

bisulfite convert read (treat sequence as both forward and reverse strand)

align to bisulfite converted genomes

read all 4 alignment outputs and extract the unmodified genomic sequence if the sequence could be mapped uniquely

#### methylation call

h unmethylated C in CHH context H methylated C in CHH context x unmethylated C in CHG context X methylated C in CHG context z unmethylated C in CpG context Z methylated C in CpG context

### **Common library preparations**

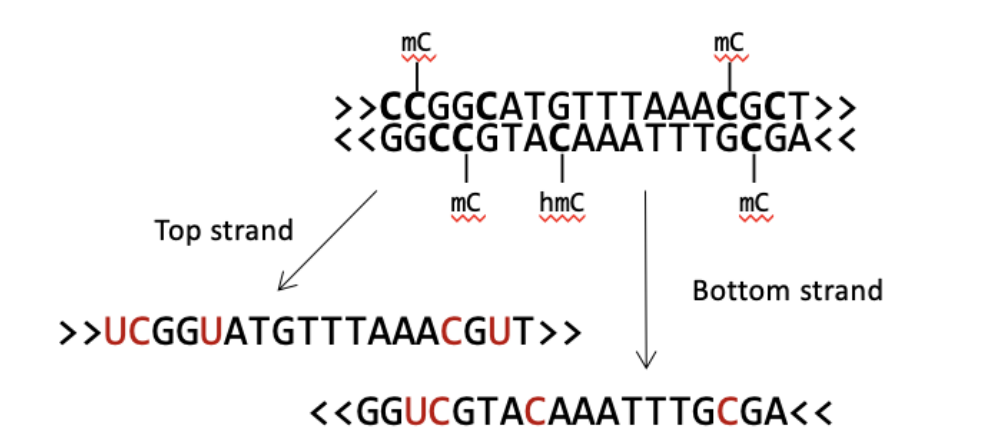

#### 1) Directional libraries

(vast majority of kits, also EpiGnome/Truseg)

#### OT >>TCGGTATGTTTAAACGTT>> <<GGTCGTACAAATTTGCGA<< OB

2) PBAT libraries

CTOT<<AGCCATACAAATTTGCAA<< >>CCAGCATGTTTAAACGCT>> CTOB

3) Non-directional libraries (e.g. single-cell BS-Seq, Zymo Pico Methyl-Seq)

OT >>TCGGTATGTTTAAACGTT>><br>>>CTOT <<AGCCATACAAATTTGCAA< >>CCAGCATGTTTAAACGCT>> CTOB **<<GGTCGTACAAATTTGCGA<< OB** 

# **Quality Control is essential**

- Accurate C > T detection
- Pre-alignment
	- Base quality/composition
	- **Duplication levels**
	- Adapter removal

### **Average Base Quality**

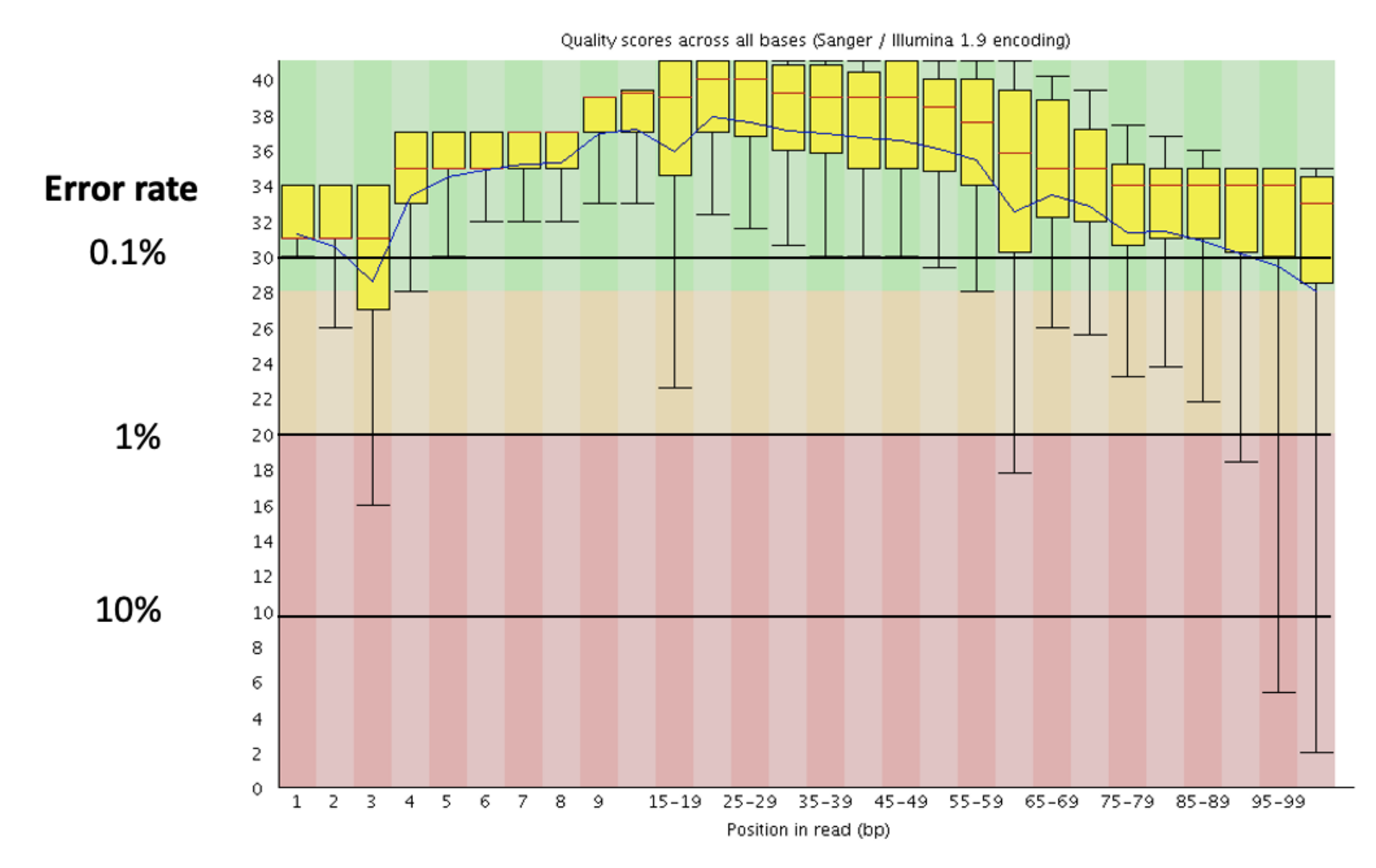

Epigenomics Data analysis 2023: Methylation

#### **Base Composition**

#### WGBS RRBS

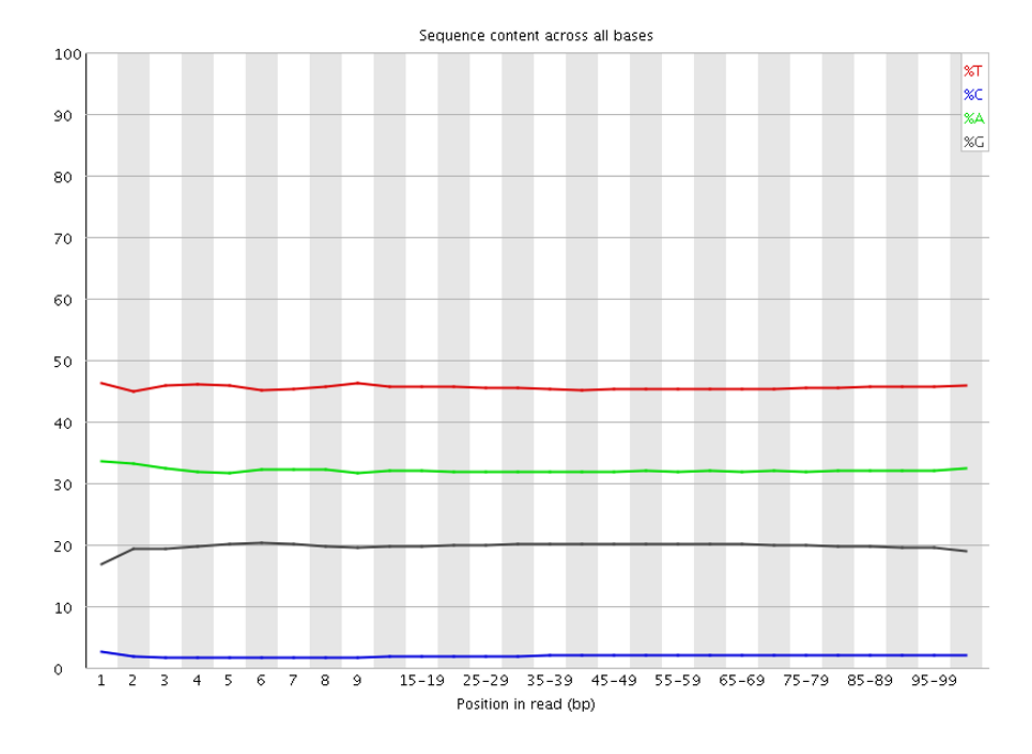

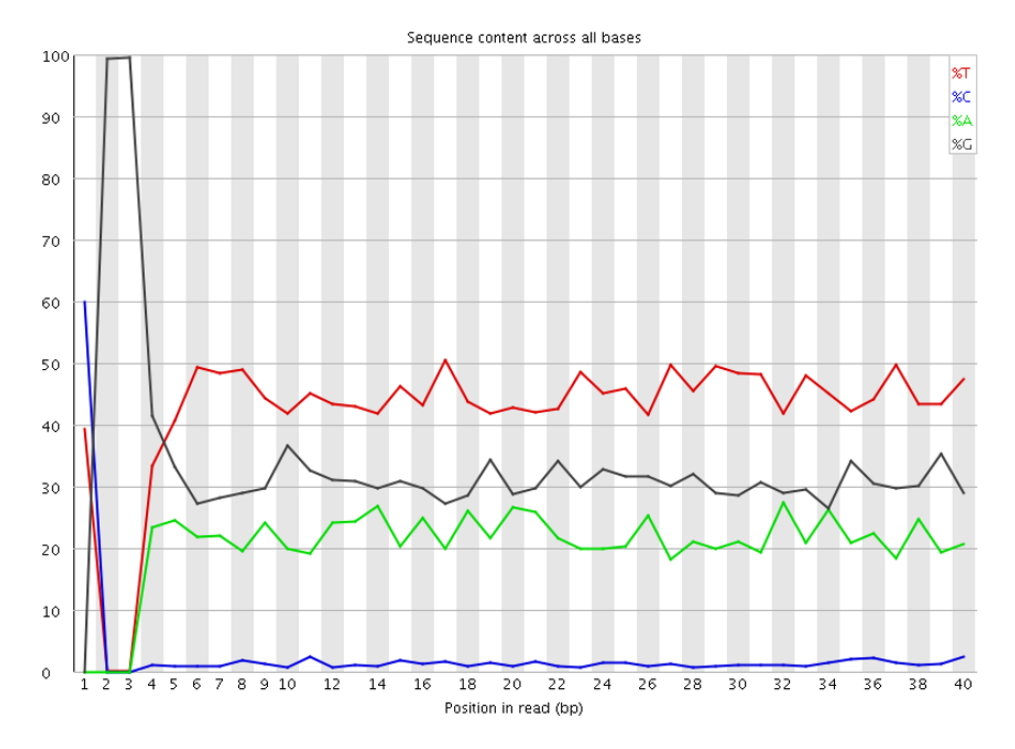

### **Common bisulfite sequencing QC issues**

#### Not observed in ChIP or RNA-Seq

#### **Remove poor quality basecalls**

before trimming

#### after trimming

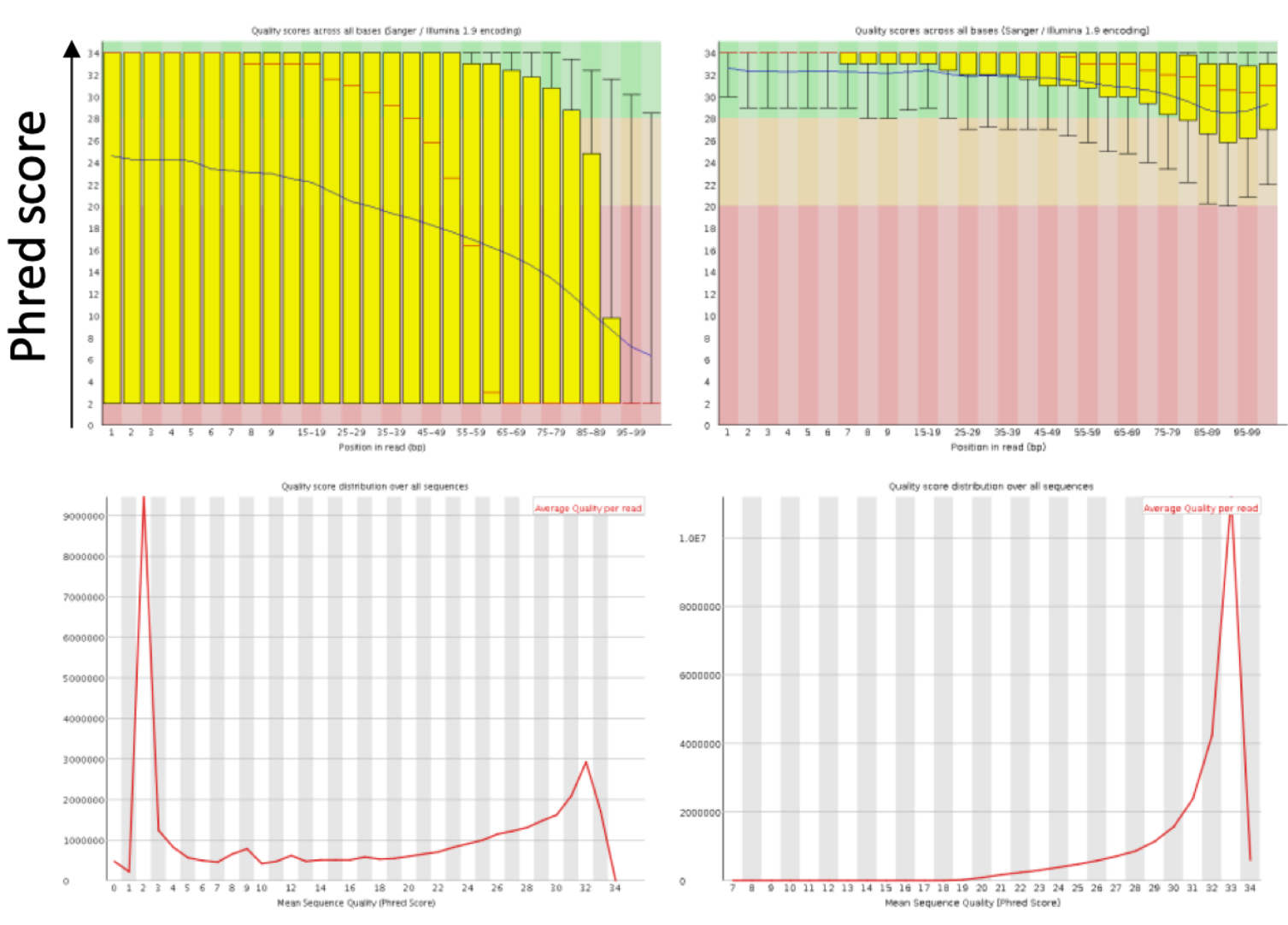

#### **Remove adapter contamination**

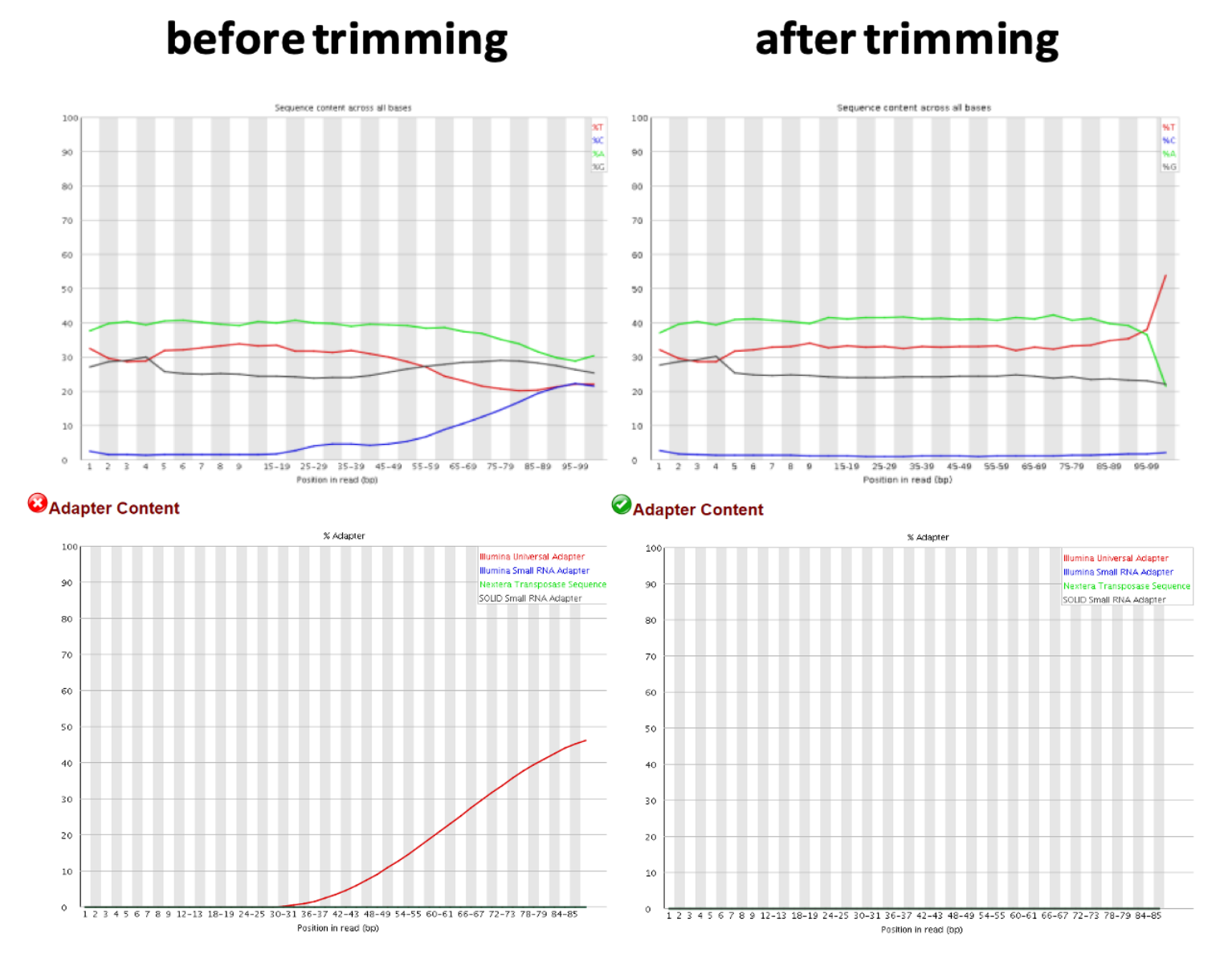

# **Summary Adapter/Quality trimming**

Important to trim, if not:

- Low mapping efficiency
- misalignments
- errors in methylation calls (adapters are methylated)
- basecall errors

# **Quality Control is essential**

- Post-alignment
	- **Incomplete conversion? non-CpG should be near 100%**
	- Degradation? Check alignment rates and insert length  $\overline{\phantom{a}}$
	- **Average methylation levels**
	- **PCR bias? Deduplicate?**

#### **M-bias**

#### Average methylation levels across the entire length of the read

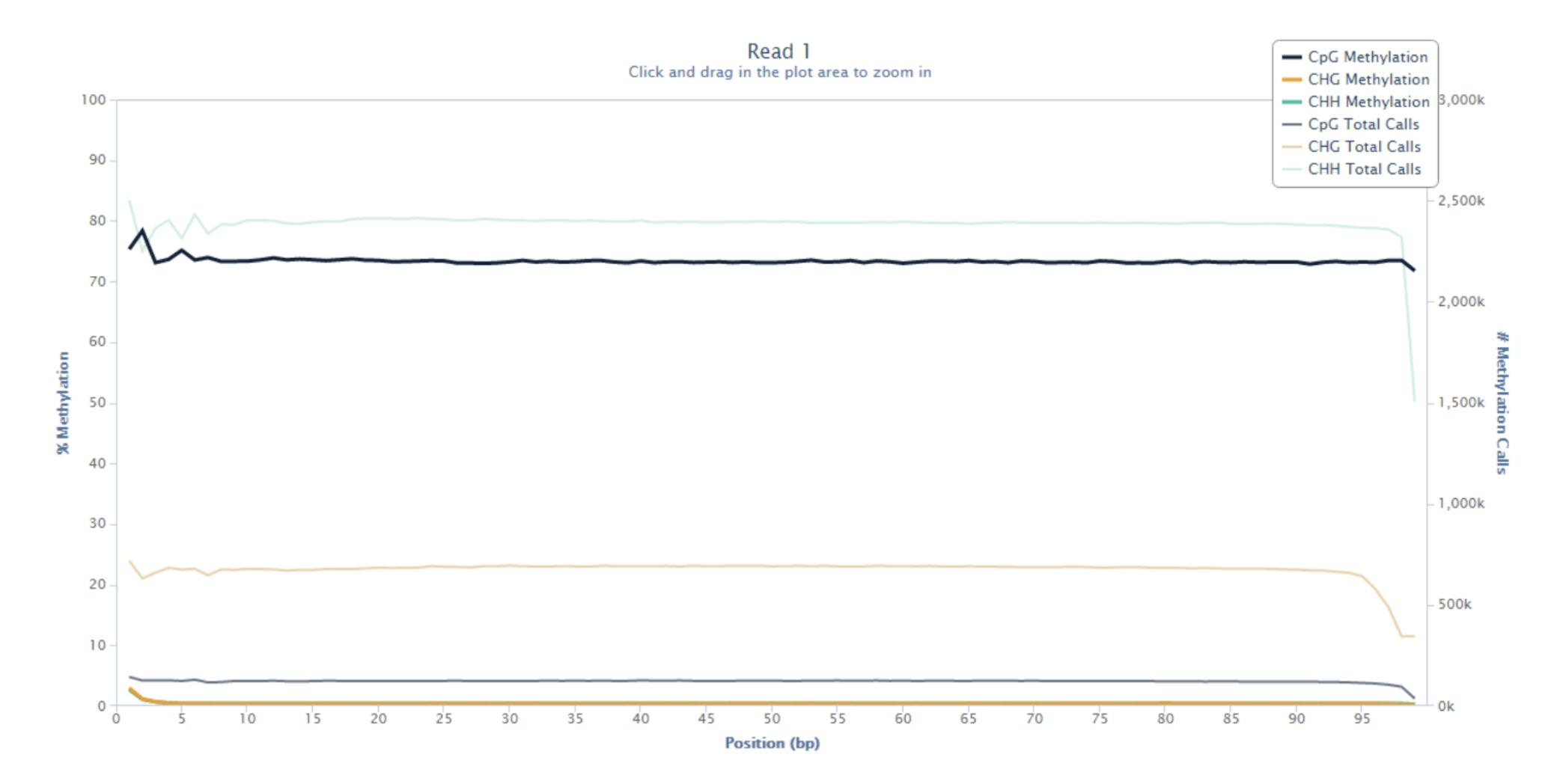

#### **M-bias**

#### Average methylation levels across the entire length of the read

<span id="page-47-0"></span>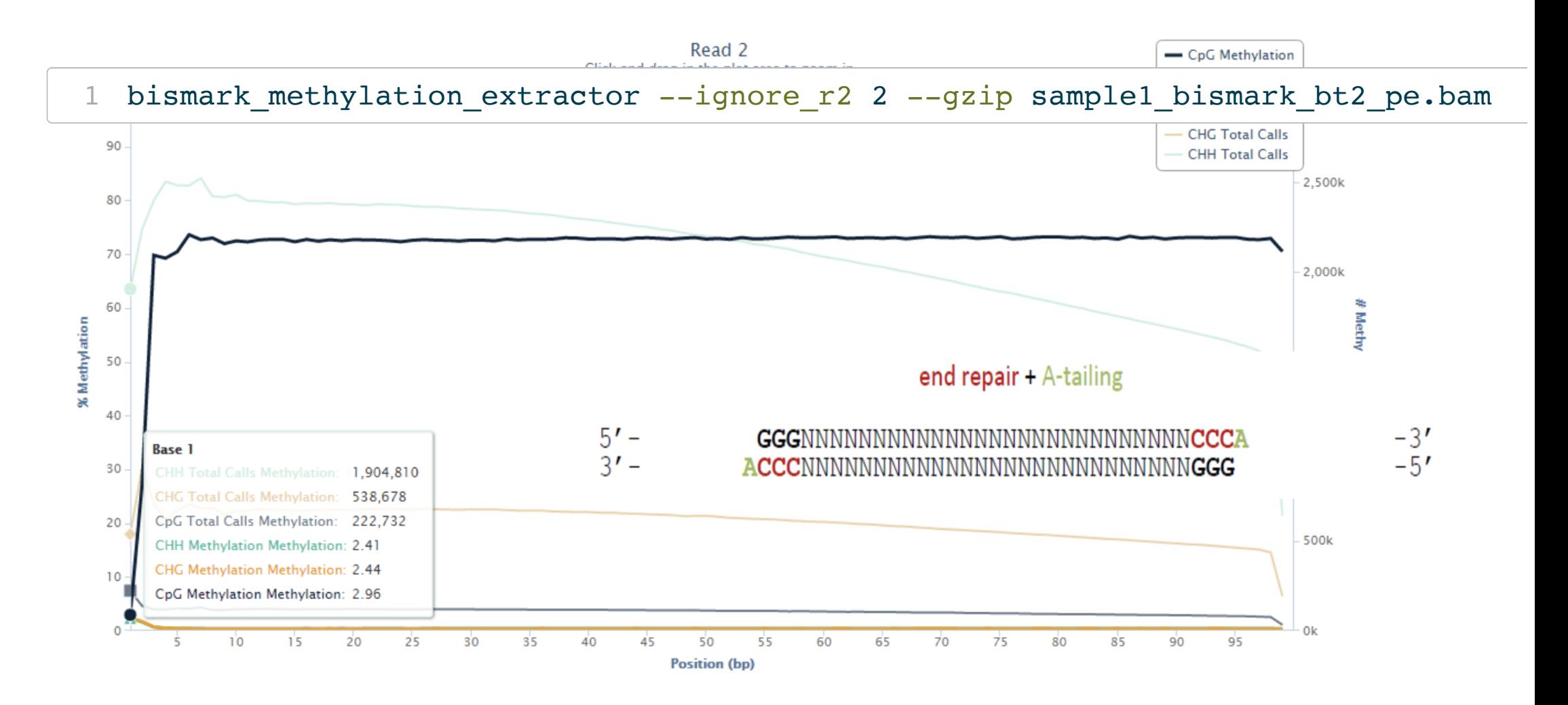

### **Sequence duplication**

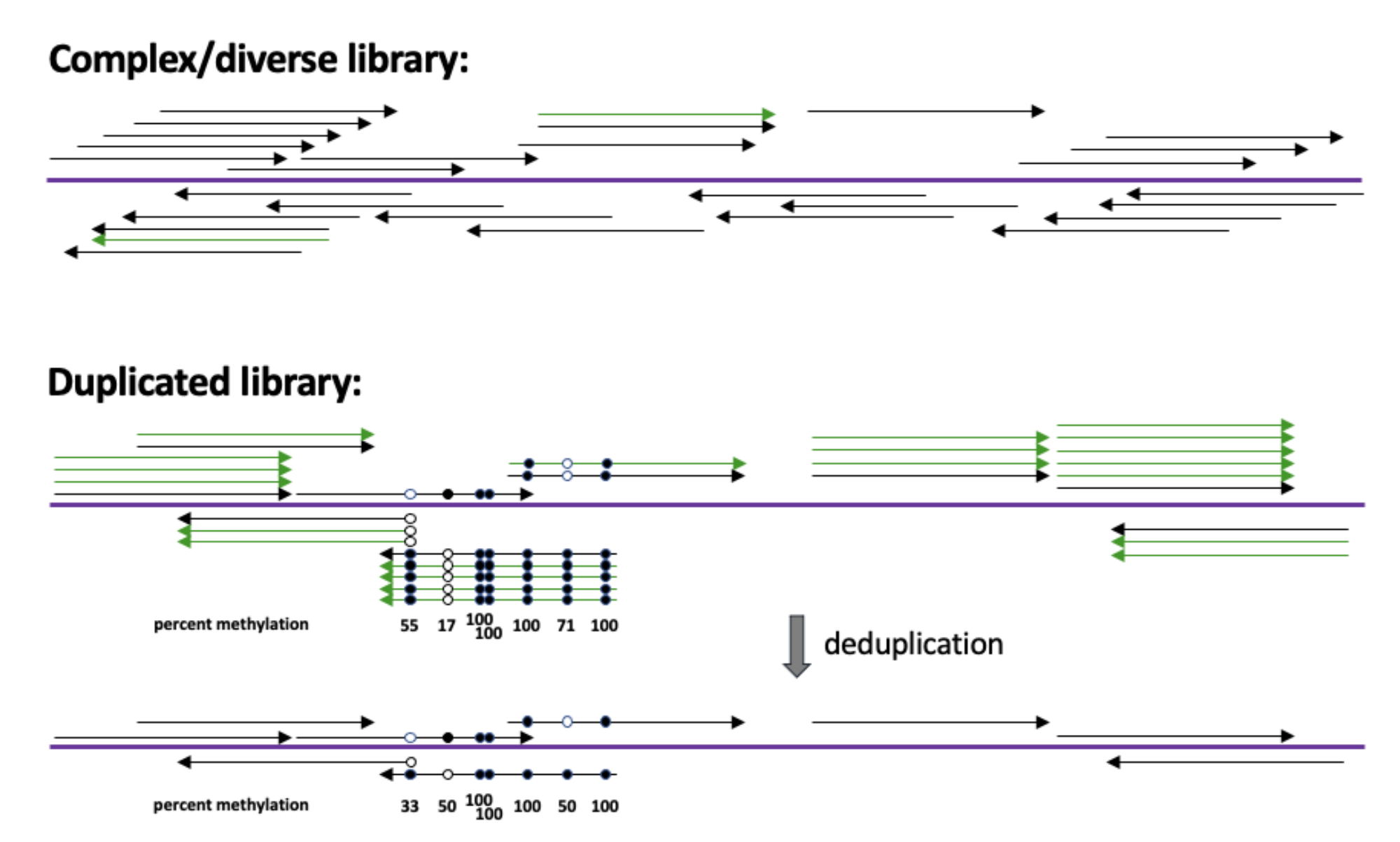

# **Deduplication?**

Advisable for large genomes and moderate coverage

- Unlikely to sequence several genuine copies
- Should have sufficient coverage, even after dedup

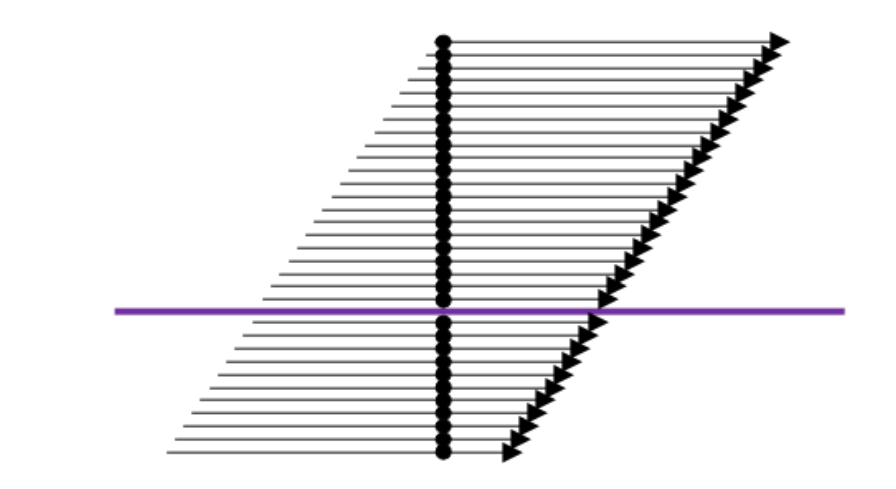

NOT advisable for RRBS or other target enrichment methods - high coverage expected

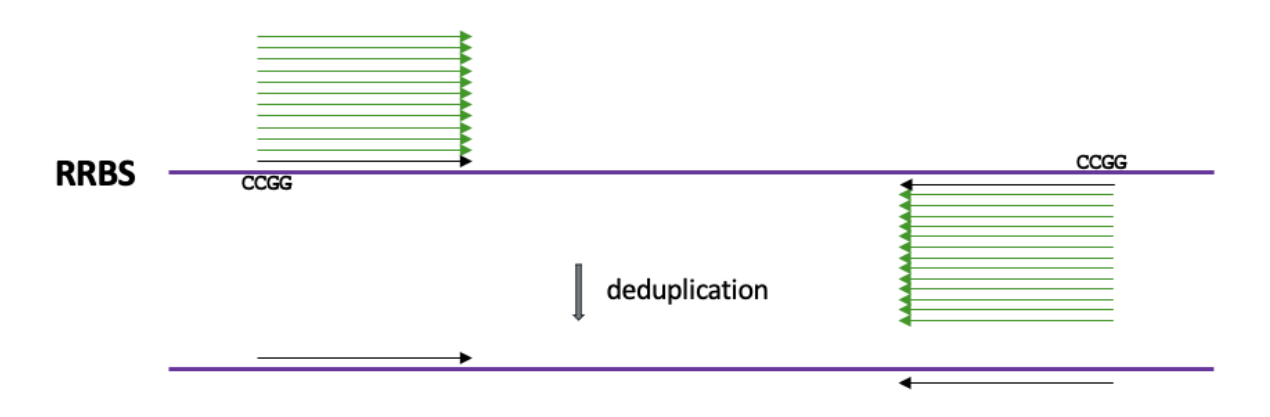

# **Workflow**

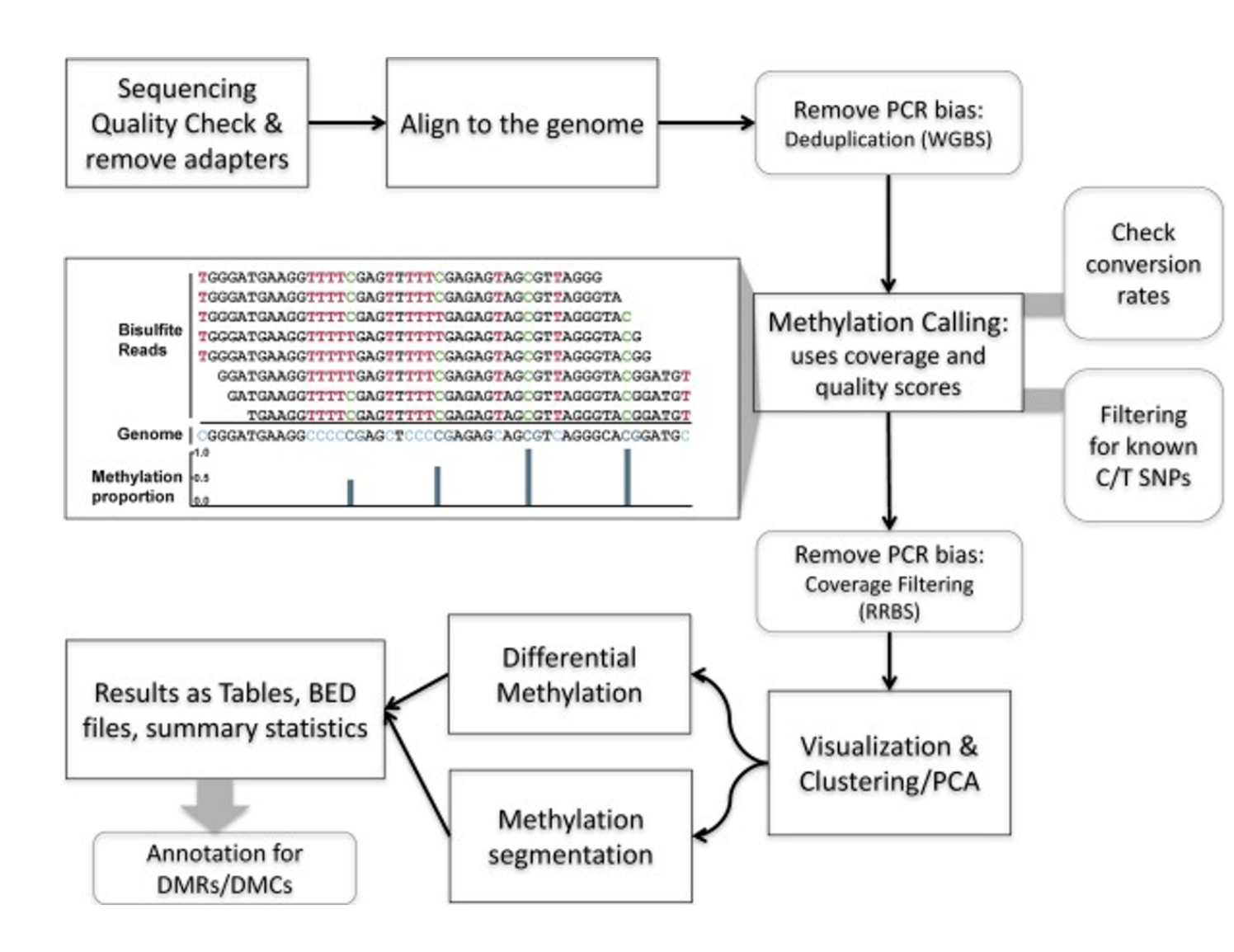

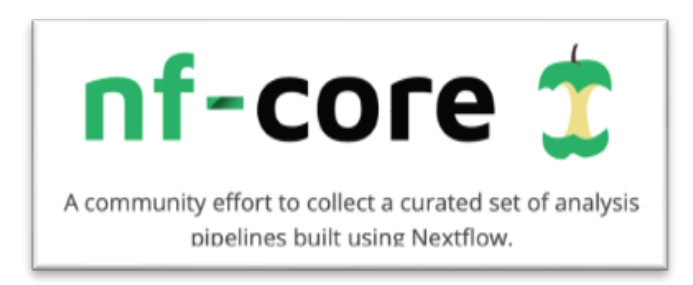

- nf-core pipeline: methylseq (see Thursday)
- Preprocessing  $+QC$ 
	- 2 aligners: Bismark or bwa/meth/MethylDackel
	- QC: qualimap, preseq an multiqc
- Output ready for downstrea analysis

# **MethylKit: R package**

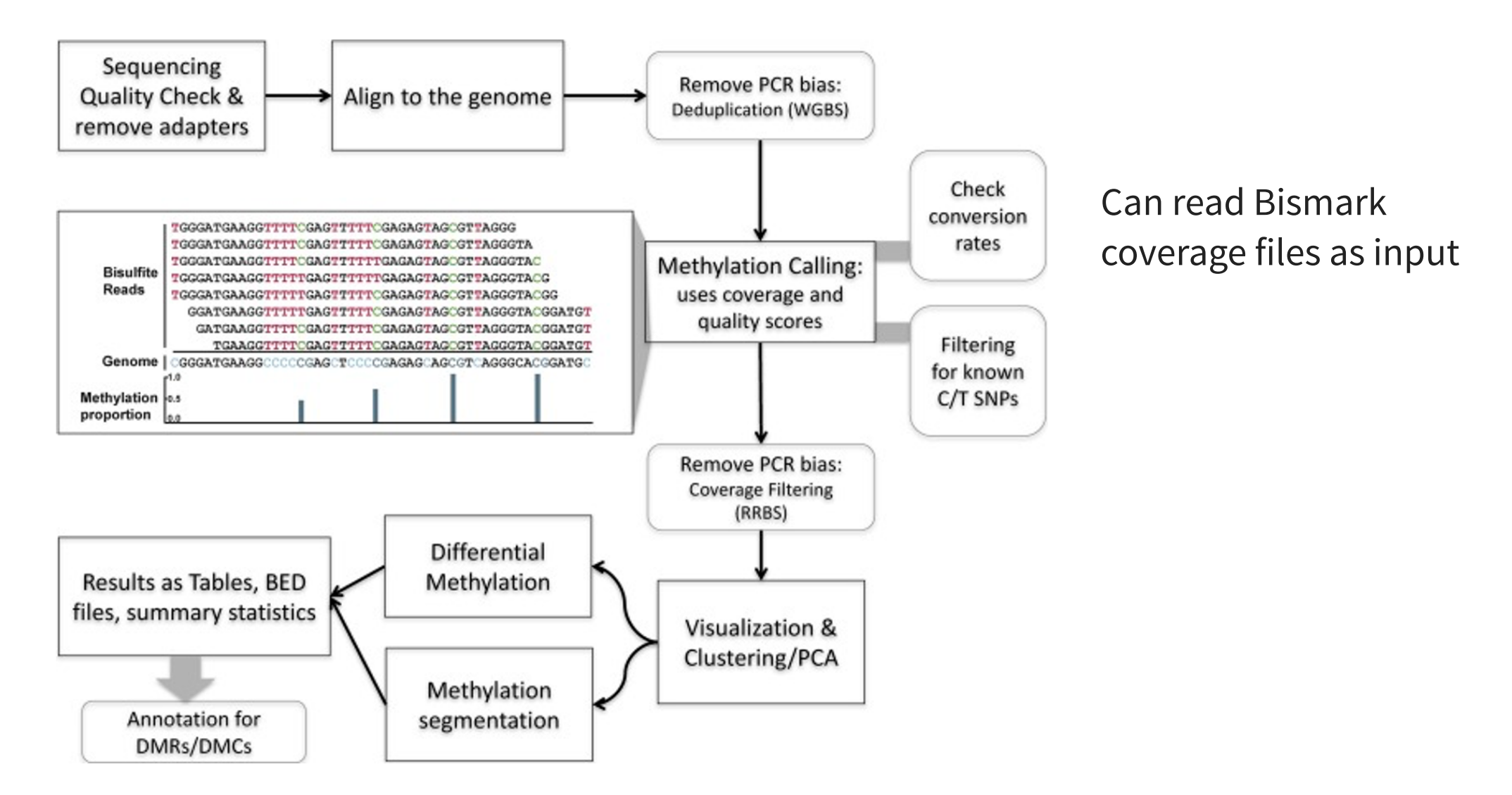

### **Descriptive statistics**

#### Coverage file Bismark

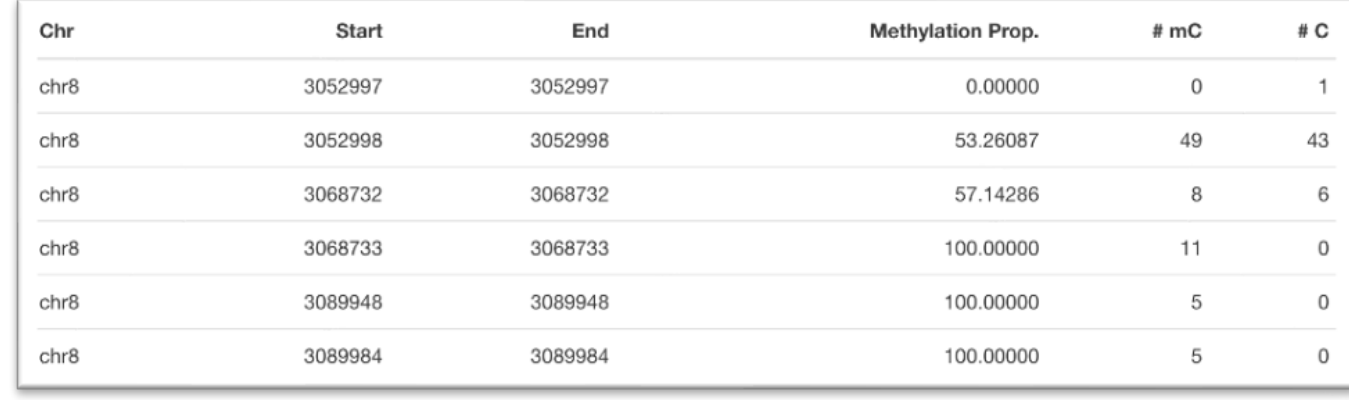

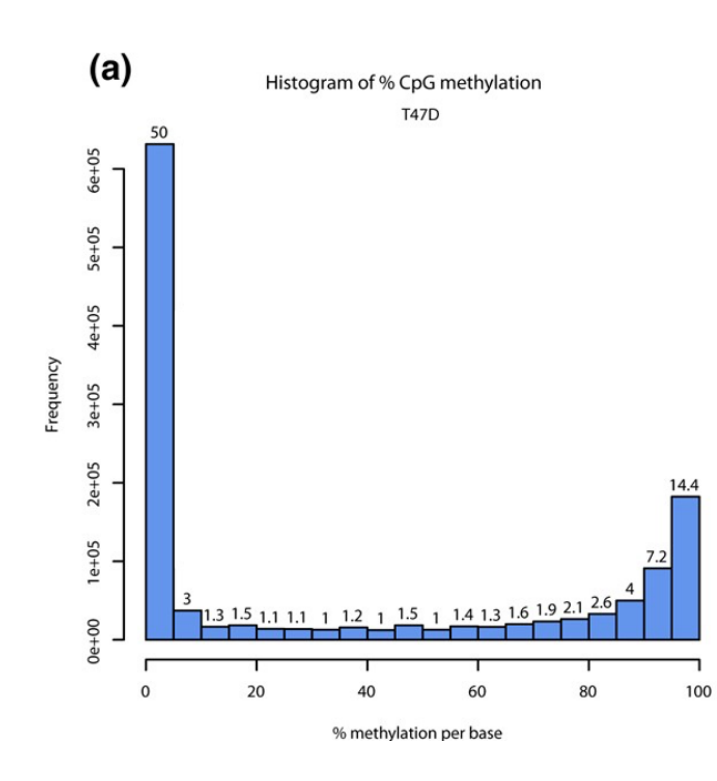

<span id="page-52-19"></span><span id="page-52-18"></span><span id="page-52-17"></span><span id="page-52-16"></span><span id="page-52-15"></span><span id="page-52-14"></span><span id="page-52-13"></span><span id="page-52-12"></span><span id="page-52-11"></span><span id="page-52-10"></span><span id="page-52-9"></span><span id="page-52-8"></span><span id="page-52-7"></span><span id="page-52-6"></span><span id="page-52-5"></span><span id="page-52-4"></span><span id="page-52-3"></span><span id="page-52-2"></span><span id="page-52-1"></span><span id="page-52-0"></span>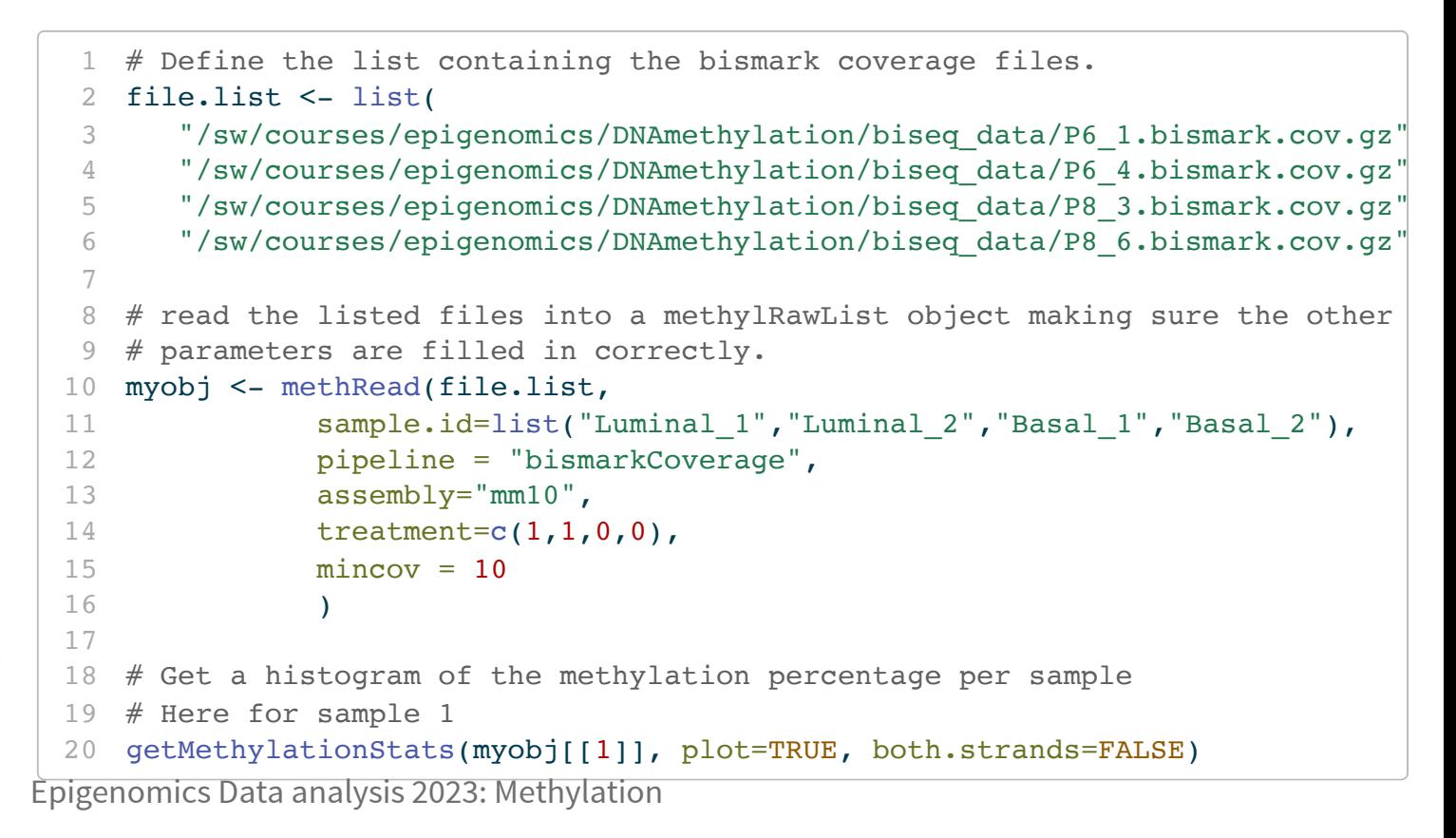

### **Descriptive statistics**

#### Coverage Distribution

- <span id="page-53-0"></span>[1](#page-53-0) # Get a histogram of the read coverage per sample
- <span id="page-53-6"></span><span id="page-53-5"></span><span id="page-53-4"></span><span id="page-53-3"></span><span id="page-53-2"></span>[2](#page-53-1) getCoverageStats(myobj[[1]], plot=TRUE, both.strands=FALSE)

<span id="page-53-1"></span>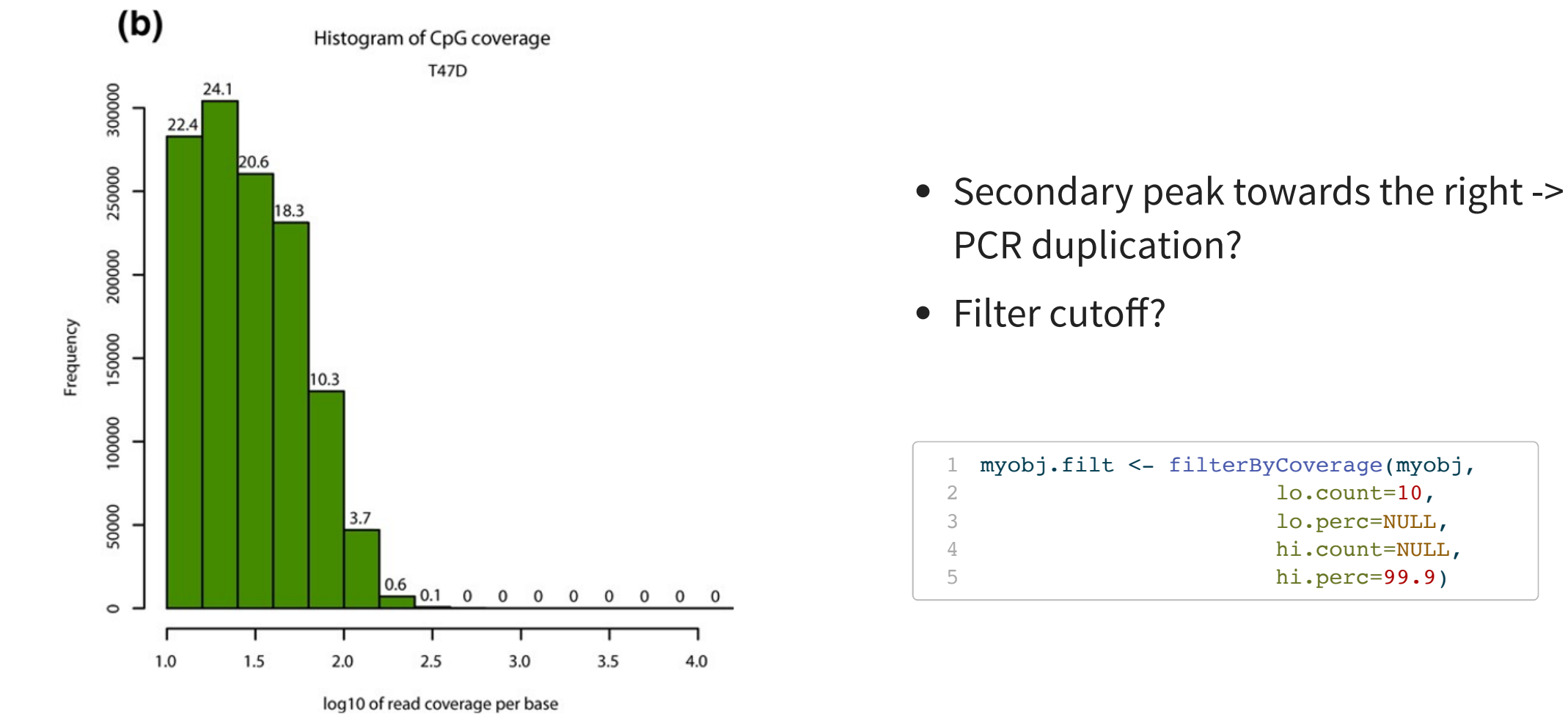

# **Filtering**

#### Remove CpG that have no variation

```
1 # get percent methylation matrix
 2 pm=percMethylation(meth)
 3
 4 # calculate standard deviation of CpGs
 5 sds=matrixStats::rowSds(pm)
 6
 7 # Visualize the distribution of the per-CpG standard deviation
 8 # to determine a suitable cutoff
 9 hist(sds, breaks = 100)
10
11 # keep only CpG with standard deviations larger than 2%
12 meth \leq meth[sds > 2]
```
#### <span id="page-54-11"></span><span id="page-54-10"></span><span id="page-54-9"></span><span id="page-54-8"></span><span id="page-54-7"></span>Remove SNP overlap

```
1 # give the locations of 2 example SNPs
2 mut <- GRanges(seqnames=c("chr21","chr21"),
3 ranges=IRanges(start=c(9853296, 9853326),
4 end=c( 9853296,9853326)))
5
6 # select CpGs that do not overlap with mutations
7 meth <- meth[!as(meth,"GRanges") %over% mut, ]
```
#### **Sample Structure**

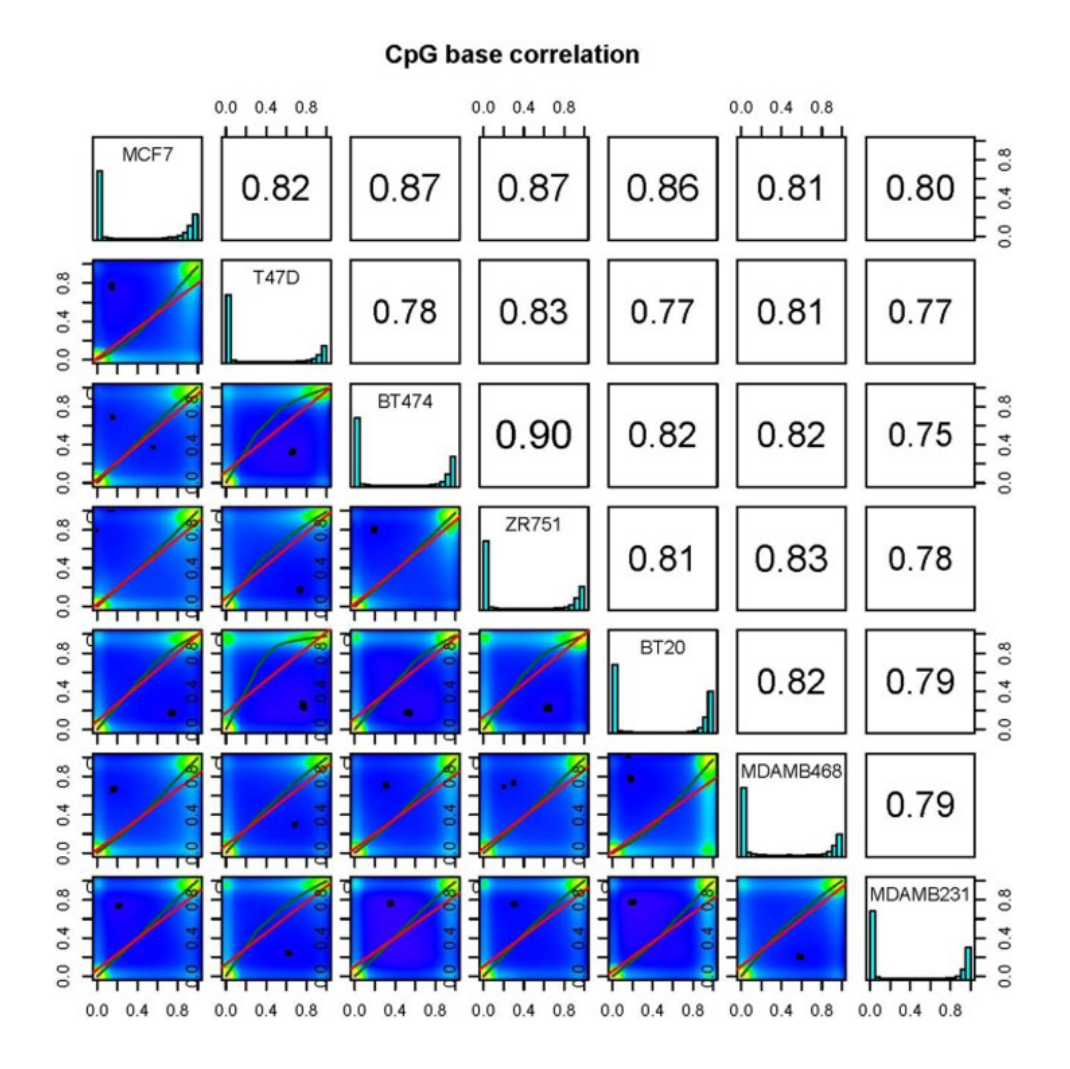

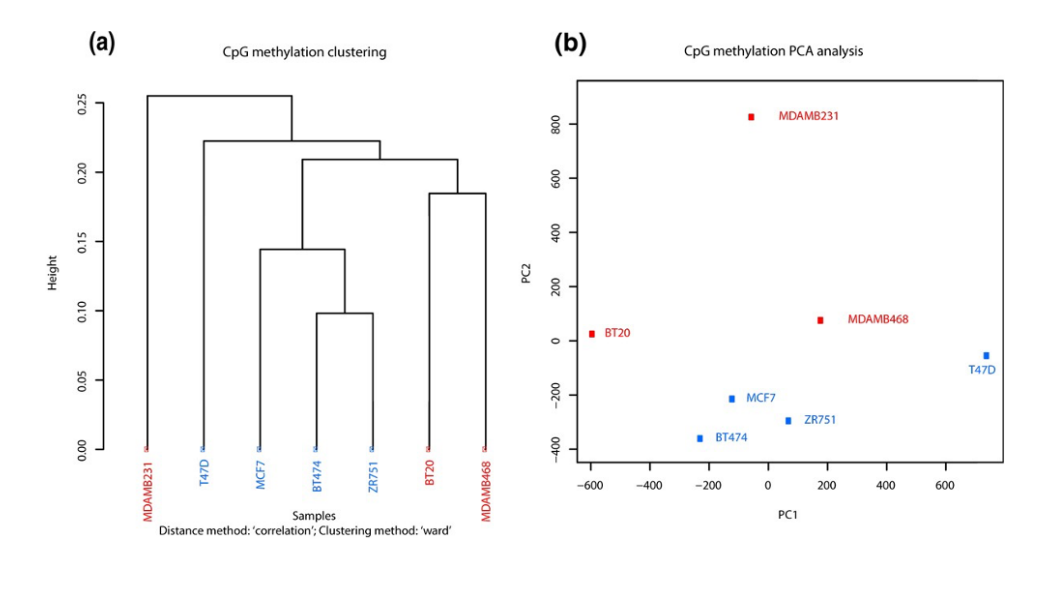

<span id="page-55-3"></span><span id="page-55-2"></span><span id="page-55-1"></span><span id="page-55-0"></span>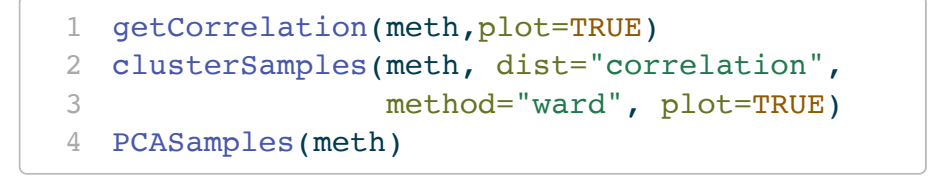

# **Differential Methylation**

- Many choices; often calculated by comparing proportion in methylated Cs in a test relative to control
- No replicates: Fisher's exact test
- Replicates:
	- linear regression
	- logistic regression (works with [0-1] data)
	- Beta-binomial (count data)  $\mathcal{L}_{\mathcal{A}}$
- Regression models can add covariantes/confounders  $\bullet$
- Aggregate in regions (see lab)

### **Annotate results**

- How to interpret the DMR/DMPs?
- Integrate with genome annotation datasets
	- Where in relation to gene/regulatory region?
- Genomation R packge: toolkit for annotation
- Lab: basic annotation transcripts and CpG islands
- Requires some knowledge of R (GenomicRanges package)

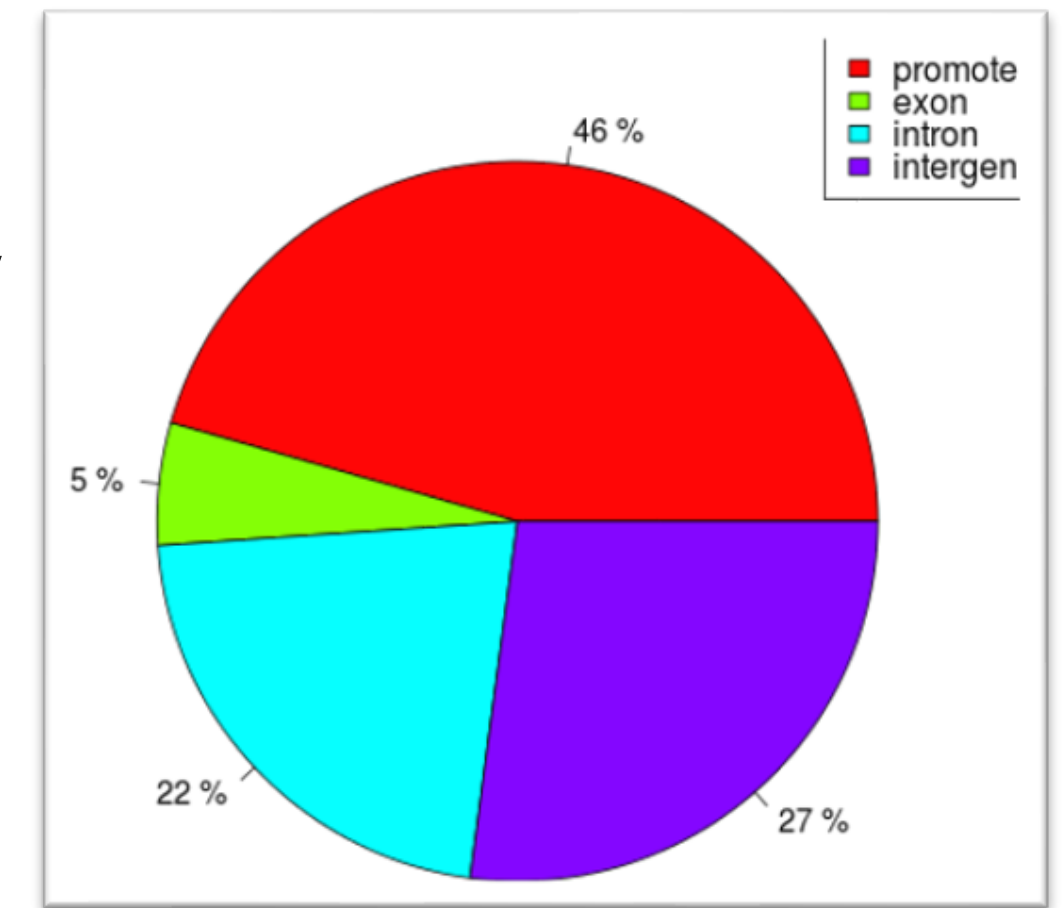

### **Remarks**

- Normalization somewhat less important for bisulfite sequencing (Fisher's exact is sensitive to sequencing depth)
- Gene enrichments is as difficult as for arrays, not many implemented methods ([rGREAT](https://www.bioconductor.org/packages/release/bioc/html/rGREAT.html), ) [Goseq](https://bioconductor.org/packages/release/bioc/html/goseq.html)

### **Lab**

- Small dataset of mammary gland cells in mouse
- 4 samples: 2 luminal, 2 basal
- Bismark coverage files

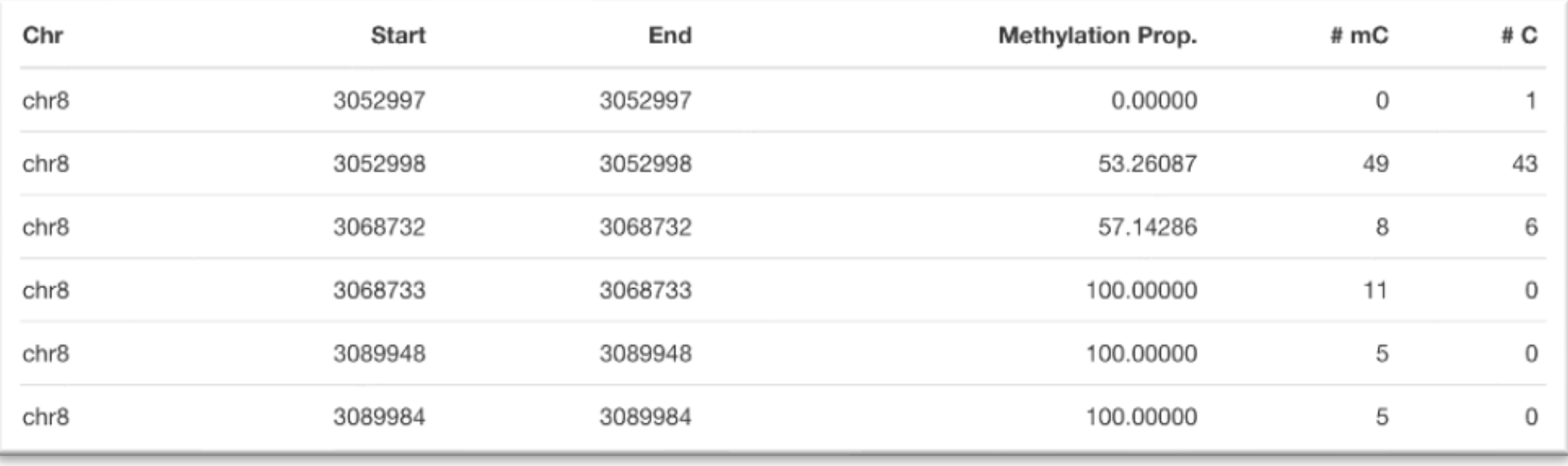